# **2017**

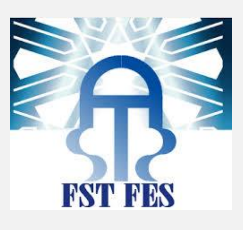

**UNIVERSITE SIDI MOHAMED BEN ABDELLAH**

**FACULTE DES SCIENCES ET TECHNIQUES DE FES**

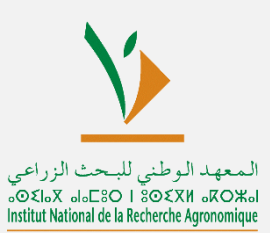

Licence sciences et techniques « Biotechnologie et Valorisation des Phyto-Ressources » BVPR

### INITIATION A L'ETUDE DE LA DIVERSITE GENETIQUE

### DE L'AMANDIER AU MAROC À L'AIDE DES

### MARQUEURS MOLECULAIRES

 **Réalisé par**:

OUKHELLOU FATIMAZAHRA

 **Encadré par** : Dr. CHARAFI Jamal

PR. SQALLI Houssaini Hakima

 **Soutenu le** : **07/Juin/2017, Devant le jury** :

**Mme SQALLI Houssaini Hakima** FST FES

Mr CHARAFI Jamal INRA-Meknès

Mr EL GHADRAOUI Lahcen FST FES

2016/2017

#### **REMERCIEMENTS**

Au terme de ce travail, je tiens à exprimer mes grands remerciements à toutes les personnes qui ont contribué à sa réalisation.

Je tiens d'abord à remercier mon professeur madame HAKIMA SQALLI HOUSSAINI qui m'a formé et accompagné tout au long de cette expérience professionnelle avec beaucoup de patience et de pédagogie. Je la remercie sur tout de la liberté qu'elle m'a accordée et la responsabilité qu'elle m'a confiée et qui ont beaucoup contribué à la formation de ma personnalité et à mon autonomie de travail

Aussi, je remercie. Monsieur JAMAL CHARAFI, encadrant à l'INRA de Meknès, pour son aide, ses conseils, son encouragement et sa disponibilité durant ce stage.

Je remercie le membre de jury monsieur EL GHADRAOUI LAHCEN j'espère être à la hauteur de ces ambitions. Je profit, également, de cette même occasion, pour remercier tous ceux qui m'ont beaucoup appris les bonnes choses au cours de ce stage et même ceux qui ont eu la gentillesse de faire de ce stage un moment très profitable.

### Dédicace

Je dédie ce travail de fin d'étude,

Tout d'abord, à ma chère mère qui, après dieu, m'a donné la vie, la tendresse et le courage pour réussir et à mon cher père pour le remercier de ses sacrifices et de l'affection dont il m'a toujours entourée.

Je ne peux pas oublier ma sœur Oumaima et mes frères Yassine et Abdellah qui m'ont toujours côtoyée.

Quoi que je fasse, je ne pourrais pas exprimer l'amour et la reconnaissance que je porte envers ma famille, mes amis et mes enseignants.

J'espère que ce modeste travail soit le symbole de mon grand amour et de ma reconnaissance de leurs efforts inlassables durant les longues années de sacrifice.

### **Liste des tableaux**

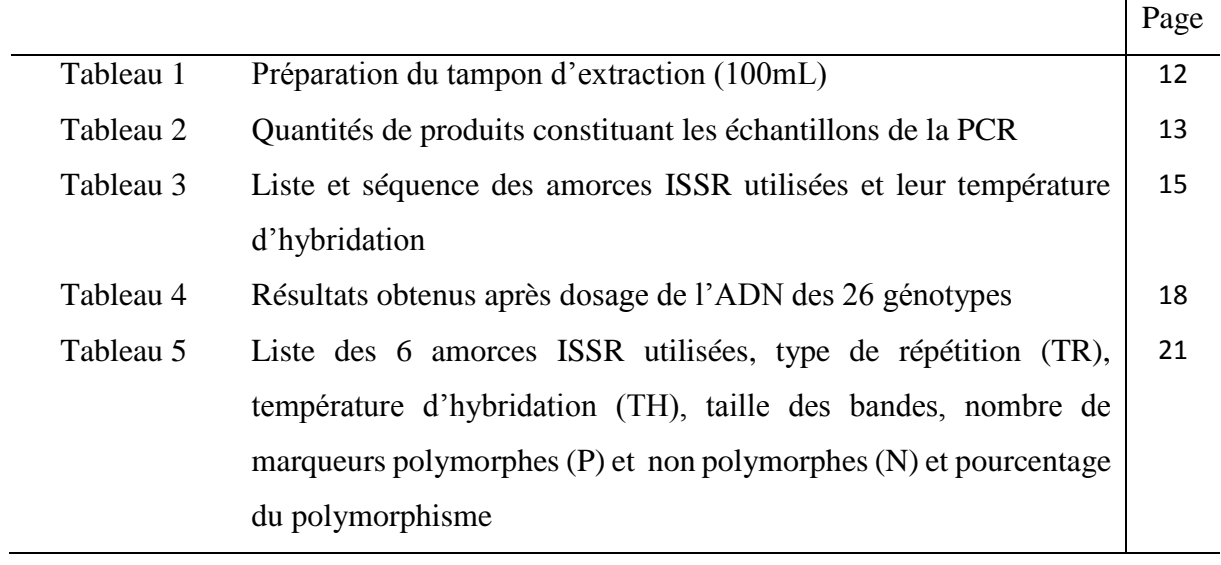

### **Listes des figures**

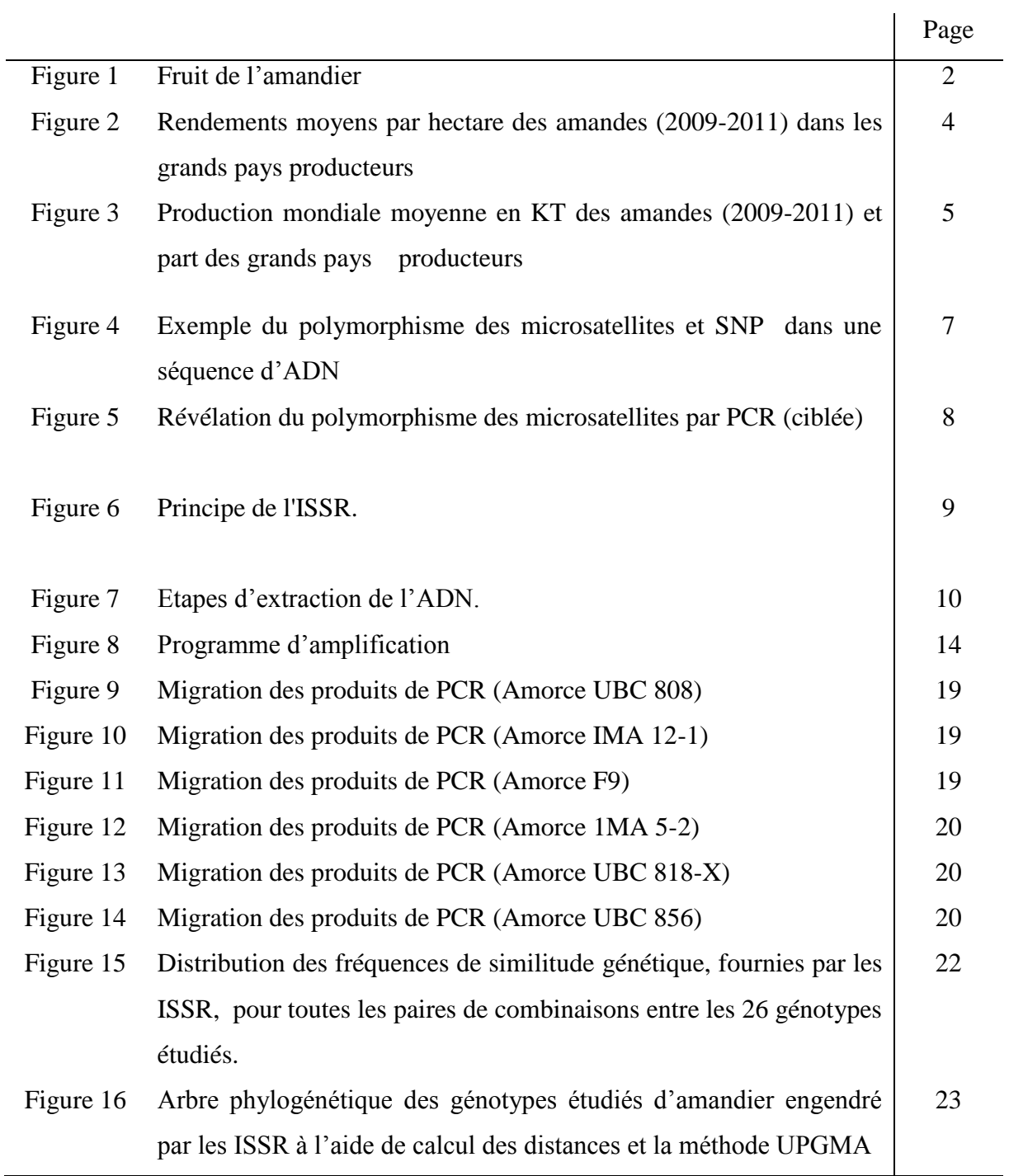

### **Liste des abréviations**

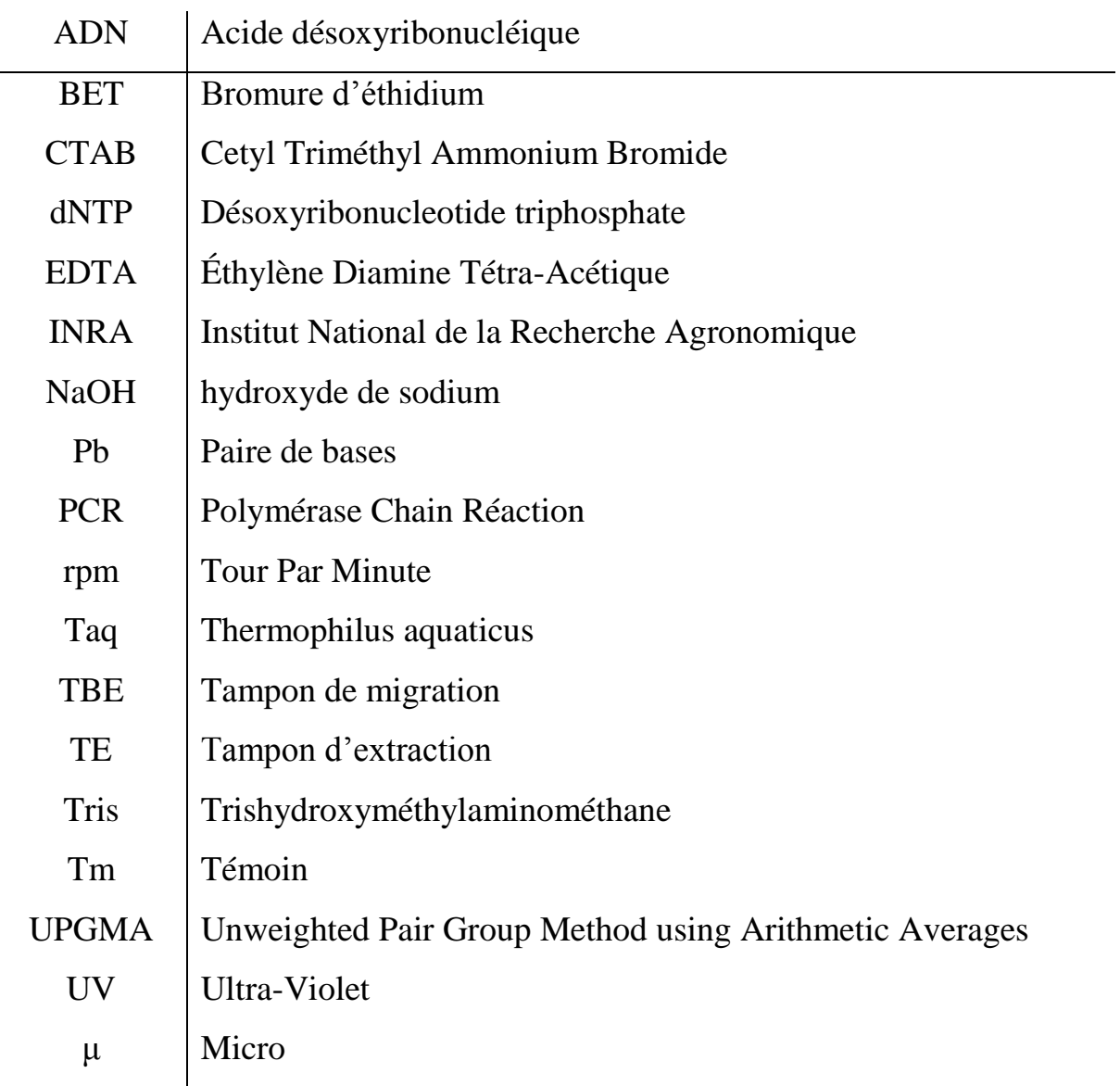

### Présentation de l'inra

Il s'agit d'une institution de recherche agricole, établissement public, sous la tutelle du ministère marocain de l'agriculture et de la pêche maritime. C'est un établissement dont les origines remontent à '1914 avec la création officielle des premiers servis de recherche agricole. Il a connu dernièrement une réorganisation structurelle visant la modernisation de son processus de gestion. Il comprend des laboratoires de recherche et des fermes expérimentales réparties à travers tout le royaume, dont le jardin d'essai botanique de RABAT. L'Institut national de la recherche agronomique (INRA) a été fondé en 1946 pour répondre à une demande sociale pressante. Ses recherches concernent trois domaines fortement imbriqués, l'alimentation, l'agriculture et l'environnement, avec l'ambition de développer une agriculture à la fois compétitive, respectueuse de l'environnement, des territoires et des ressources naturelles, et mieux adaptée aux besoins nutritionnels de l'homme ainsi qu'aux nouvelles utilisations des produits agricoles.

#### **1. Mission de l'INRA et objectifs**

- Procéder aux recherches scientifiques et techniques ayant pour objet le développement de l'agriculture et de l'élevage.
- Assurer, dans le cadre de ses compétences, le contrôle des recherches, l'étude des travaux effectués.
- Assurer la diffusion de la documentation relative tant à ses propres recherches qu'à celles effectués à l'étranger.
- Etudier et déterminer scientifiquement les modalités pratiques de l'application des résultats de ses recherches.
- Commercialiser les résultats de ses recherches, études et travaux.
- Effectuer les études prospectives, en particulier celles qui portent sur le milieu naturel ou qui ont attrait à l'amélioration des productions végétales ou animales.
- Entreprendre, soit de sa propre initiative, soit à la demande des particuliers, des essais sur la culture à améliorer ainsi que sur la production animale, et d'une façon générale de mener toutes les actions expérimentales à caractères agricole ou celles concernant la mise au point de procédés de transformation et d'utilisation des produits végétaux et animaux .

#### **2. Domaines d'activité stratégiques**

Le Centre Régional de la Recherche Agronomique de Meknès couvre la zone d'action des Directions Provinciales d'Agriculture (DPA) de Boulemane, El Hajeb, Fès, Ifrane, Khénifra, Meknès, Taounate, Taza et Séfrou.

#### **Domaines Expérimentaux**

- Ain Taoujdate,
- Annoceur
- Douyet
- Service de recherche-Développement
- Service Administratif

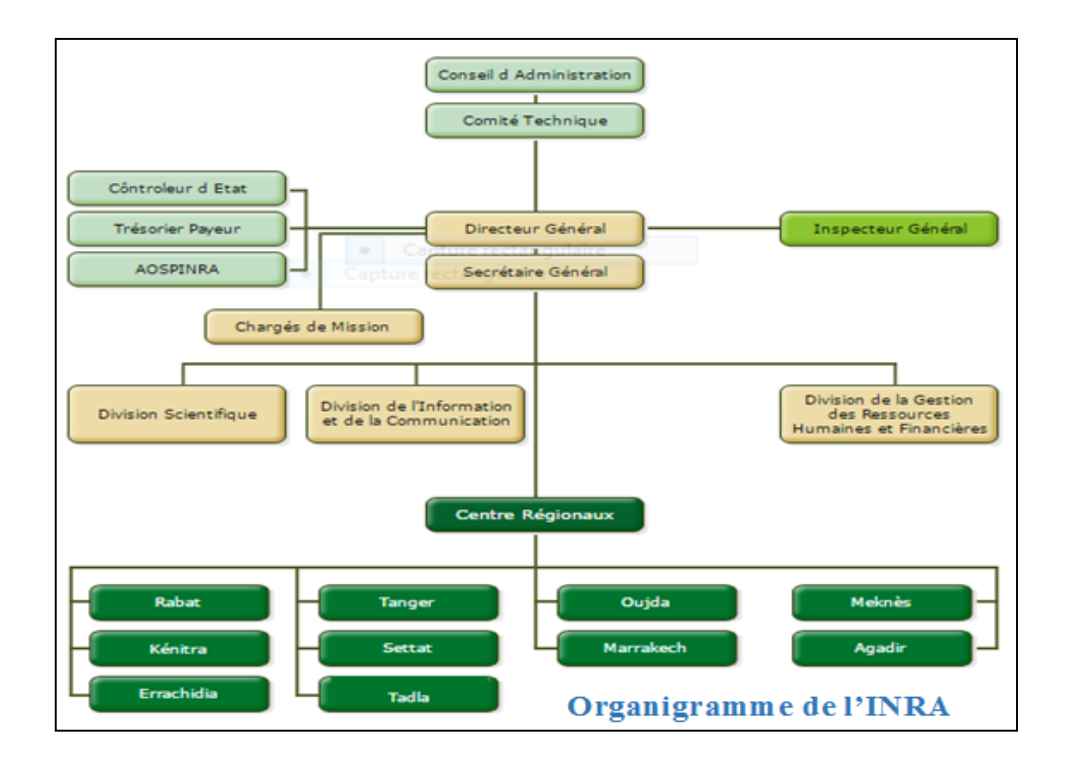

#### **3. Centre Régionale de la recherche Agronomique de Meknès**

#### *ɑ***. Présentation générale**

Le CRRA Meknès est une institution à profond ancrage historique qui développe une stratégie de recherche actualisée pour la production de technologies, connaissances et méthodes. Les recherches du centre accompagnent la mise en œuvre des plans régionaux adoptés dans le cadre du Plan Maroc Vert et en étroite collaboration avec le développement et la profession. Le CRRA Meknès est une entité régionale de l'INRA Maroc chargée d'entreprendre les recherches, les études et l'action de transfert de technologie répondant aux besoins de sa zone d'actions. Ces activités concernent les zones semi-arides, sub-humide et les montagnes. Il vise : Une meilleure connaissance du milieu (naturel et socioéconomique) et le développement des technologies performantes pour répondre aux besoins de l'agriculture de sa zone d'action (production du matériel végétal, des connaissances et des méthodes)

Une valorisation des acquis de la recherche et l'implication de ces partenaires dans la recherche.

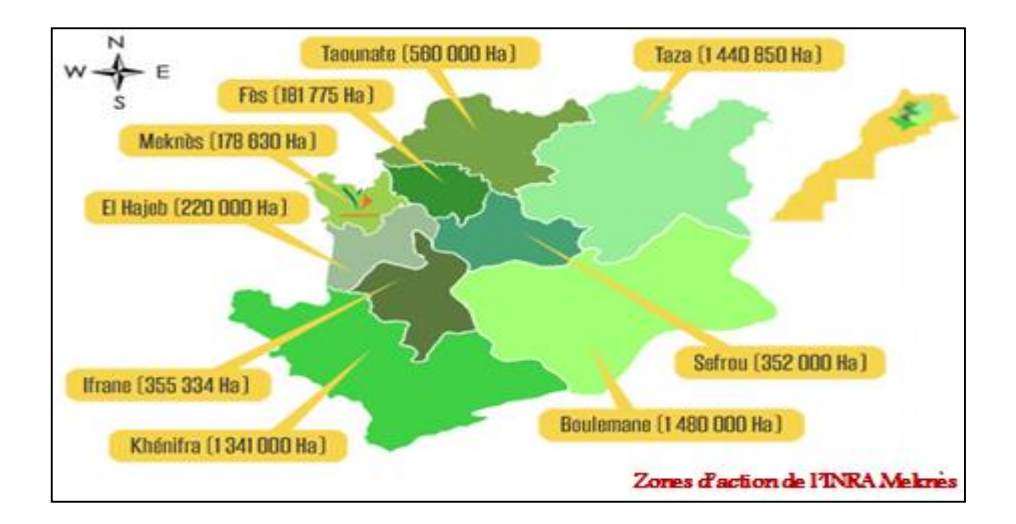

### *b.* **Unité de Recherche Amélioration des plantes et conservation des Ressources Phyto-génétiques**

Les recherches conduites au sein de l'URAPCRG ciblent aussi bien les grandes cultures (céréales, légumineuses alimentaires et cultures oléagineuses) que l'arboriculture fruitière (amandier, olivier, figuier, abricotier, caroubier, poirier et pommier) et s'articulent autour de :

- Caractérisation des ressources génétiques locales et introduites et mise en collections conservatrices vivantes dans les domaines expérimentaux ou en chambres froides.
- Intégration des outils biotechnologiques en amélioration génétique des plantes pour la création de matériel végétal agronomique performant.
- Transfert des connaissances, du matériel végétal et autres produits de recherches auprès des utilisateurs

## *Sommaire*

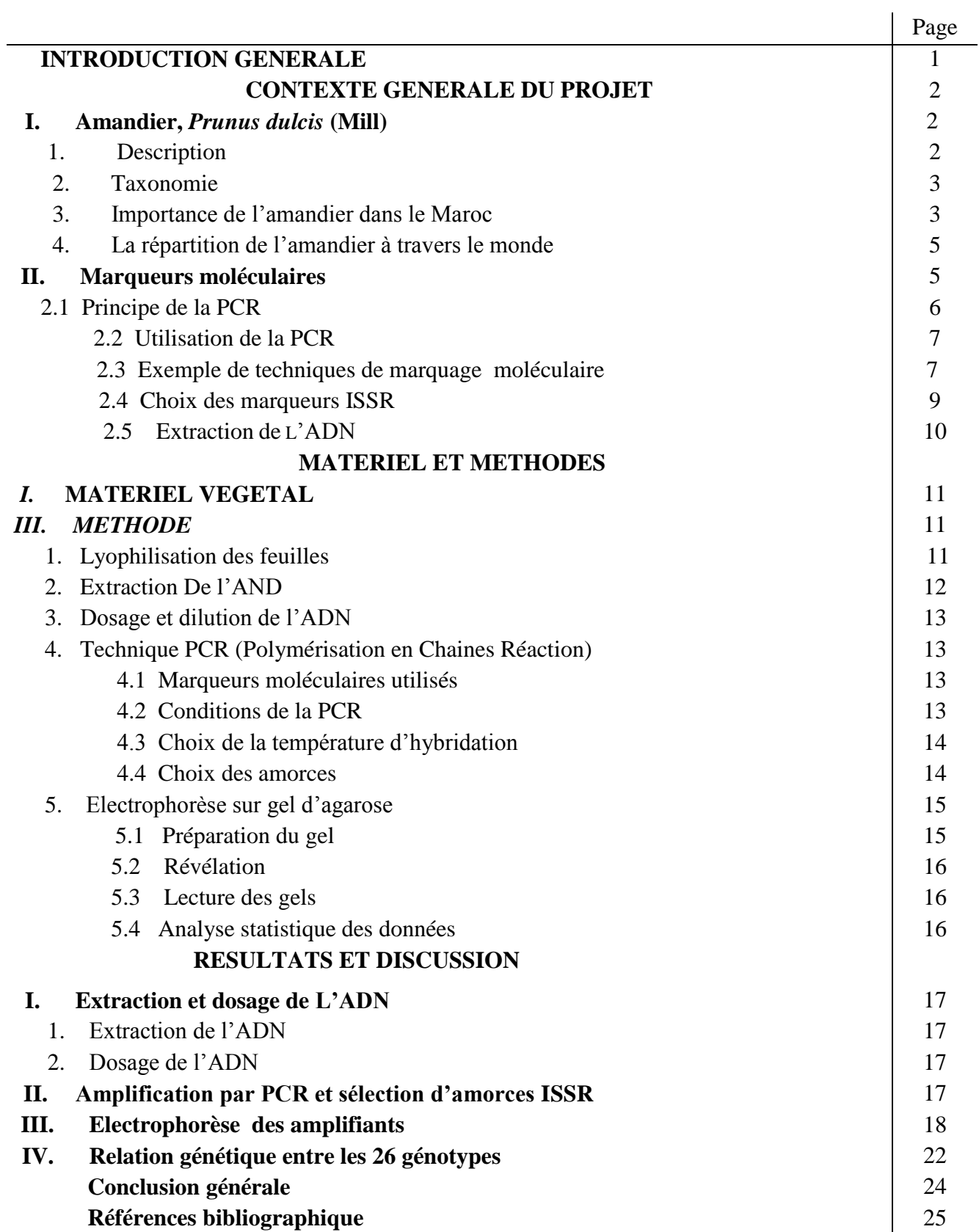

#### **INTRODUCTION GENERALE**

 L'amandier cultivé, *Prunus dulcis*, est une espèce qui se rencontre dans le pourtour de la mer méditerranéenne, au moyen Orient, et en Californie, zone dans laquelle se concentre plus de 90 % de la production mondiale.

 Au Maroc et avec une superficie de 138 662 ha, l'amandier arrive au deuxième rang après l'olivier (Madrpm, 2003). Il occupe la première place des rosacées fruitières. La production annuelle est de l'ordre de 100 468 T, soit un rendement moyen de 0,6 T/ha. Cette production est totalement absorbée par le marché local. Les rendements sont faibles à cause du manque de sélection des génotypes performants, de l'hétérogénéité des plantations et de l'absence de pratiques culturale adéquates.

Le secteur traditionnel occupe plus de 80 % de la superficie totale. La dominance de ce secteur, constitue une véritable entrave pour le développement de l'espèce. Les populations de ce secteur sont caractérisées par un matériel végétal très hétérogène issu de semis. Ce mode de multiplication a abouti à une large variabilité génétique et à la présence de semis interincompatibles et consanguins dans les populations d'amandier ainsi développées. Cette consanguinité explique en partie les faibles rendements observés dans ce secteur. En effet, les agricultures prélèvent les noyaux à partir des arbres qu'ils jugent présentant des performances fruitières importantes. Le retour systématique à ces arbres ainsi que la restriction de leur nombre, induisent une augmentation des liens de parenté et de la fréquence des gènes délétères.

Au Maroc, la caractérisation de l'amandier a été, jusqu'à dernières années, basée sur les traits morphologiques qui ont mis en évidence la variabilité.

#### **I. AMANDIER,** *Prunus dulcis* **(Mill)**

#### **1. Description**

L'amande est le fruit d'amandier *Prunus dulcis* (Mill.) appartient à la famille des [rosacées](http://fr.wikipedia.org/wiki/Rosac%C3%A9es) (*Rosaceae*). Il est étroitement lié à la cerise, la pêche et la prune. L'amandier est originaire de la Perse et de l'Afghanistan**,** mais il a été rapidement étendu à l'Est et à l'Ouest. En fait, comme il fleurit dès Janvier, sa floraison blanc rosé, très précoce (courant février) redoute les gelées tardives : les fleurs de l'amandier sont détruites vers -2 à -3°C. L'amandier pousse en tous sols bien drainés, même calcaires (au plus 10% du calcaire), sauf trop humides ou argileux.

La fructification intervient généralement 2 ans après la plantation. Il est parfois possible de voir des fleurs d'amandiers sur les branches couvertes de neige.

L'amandier est un arbre de taille moyenne, non épineux, à rameaux glabres et d'un vert clair. La feuille est oblongue, lancéolée, dentée, glabre et verte foncée sur le dessus. Les fleurs sont presque sessiles et se reposent directement sur les branches. Elles sont solitaires, en fascicules ou en grappes, naissant souvent avant les feuilles. Elles ont Cinque sépales, Cinque pétales et présentent une couleur blanche, parfois rose à rouge. La pollinisation se fait généralement par des abeilles. Son fruit, l'amande est une drupe (Figure 1), dont l'enveloppe extérieure, de couleur verte, sèche à maturité et se fend pour révéler une noix dure. La coque renferme une amande, la partie consommable du fruit [\(Julve, 1998\)](http://perso.wanadoo.fr/philippe.julve/catminat.htm).

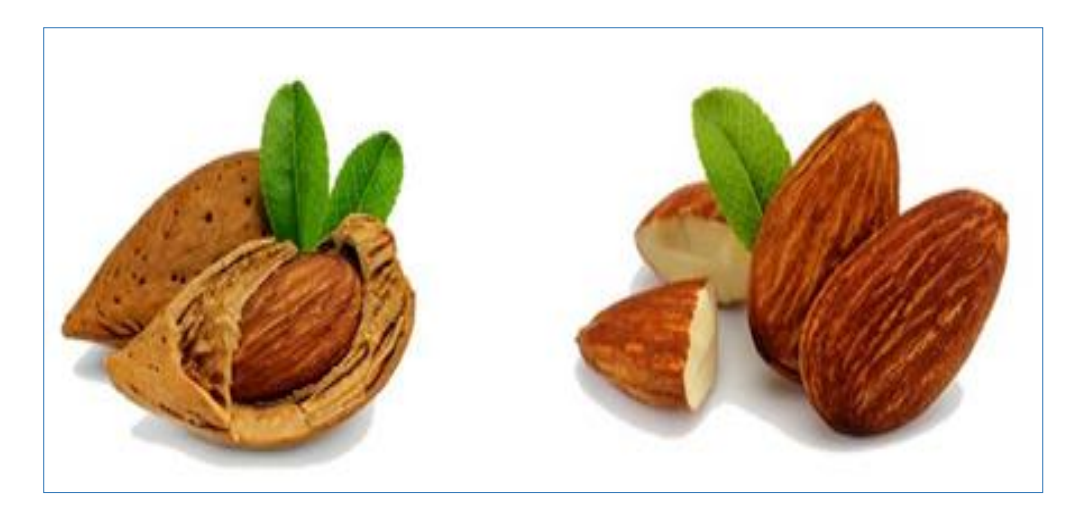

**Figure 1 : Fruit de l'amandier**

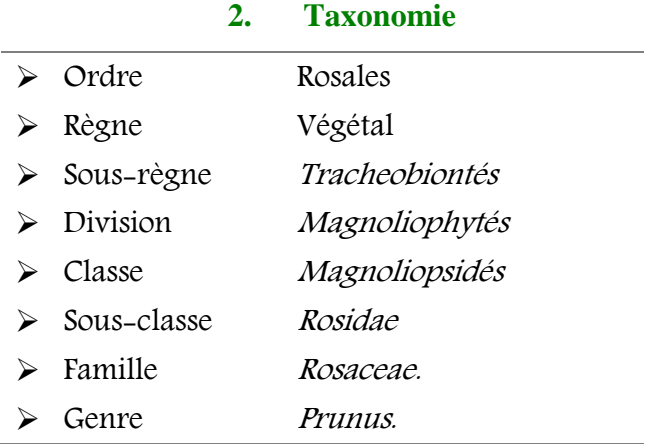

#### **3. Importance de l'amandier dans le Maroc**

 Le Maroc a connu la culture d'amandier depuis l'époque des Carthaginois, au quatrième siècle (El Khatib Boujibar, 1983) et par l'existence des arabes au sixième siècle (Kester et *al,* 1991). Après l'olivier, c'est l'espèce fruitière qui occupe le plus de superficie au Maroc. Avec une superficie de 141 000 ha dont la moitié (6 millions d'arbres) est constituée de populations issues de semis (Laghezali, 1985).

Les arbres sont disséminés surtout dans les montagnes, avec des rendements très pauvres, bien qu'un quart de la superficie plantée soit constituée de plantations semi-intensives, représentant entre 70 % et 80 % de la production totale. L'autoconsommation utilise une partie importante de la production traditionnelle étant donné que les exploitations sont situées dans des zones défavorisées. Les coûts de production et la rentabilité varient énormément entre les zones défavorisées et les zones qui reçoivent une irrigation d'appoint. L'exportation est peu importante. Actuellement, il y a beaucoup de carences pour le développement de l'amandier au Maroc qui concernent la production ainsi que la commercialisation (Walali et Raki 2000).

Le Maroc occupe la 6ème position avec une production égale à 99.000 tonnes en 2012 (Ministère de l'Agriculture et de la Pêche Maritime - Direction de la Stratégie et des Statistiques, 2013) soit 5% seulement de la production mondiale. Sur le plan productivité, notre pays se positionne ainsi sur des niveaux (0,7 T/Ha soit 62 %) de rendements inférieurs à la moyenne mondiale 1,87 T/Ha (MAPM, 2013).

La production nationale moyenne en amandes décortiquées est d'environ 15.000 T, soit une consommation par habitant de 0.5 kg/an. (FAOSTAT, 2004).

Avec une production moyenne de l'ordre de 50.000 t d'amandes non décortiquées, soit 10.000 t d'amande, le Maroc se place au 5éme rang des pays producteurs, derrière les USA (220.000 t), l'Espagne (70.000 t), la Grèce (16.000 t) et l'Italie (14.000 t). La quasi-totalité de cette production est consommée localement. Mille tonnes constituées en moyenne d'amandes amères sont exportées vers quelques pays européens France, Pays Bas (140 t), Allemagne (660 t), Italie, Grande Bretagne (140 t), Suisse, Espagne. Les prix de ces exportations se situent autour de 27 Dh/kg.

La consommation nationale par tête d'habitant est estimée à 1/2 kg/an. Des importations sporadiques de 50 t/an en moyenne sont enregistrées chaque année. Elles proviennent des USA (40 t) et d'Espagne (10 t). Les taxes de douanes (50 %) et de TVA (20 %) sont appliquées à ces importations d'amandes.

La production est insuffisante étant donné l'importance des superficies occupées et les efforts déployés en matière de sélection variétale par les institutions nationales de recherches et de développement (INRA, SODEA, etc.) (Walali et Raki 2000).

Le mode de multiplication sexuée qui très utilisée au Maroc, a généré une grande diversité génétique. Ce pays est considéré actuellement comme un centre de diversification secondaire de l'amandier. Le matériel végétal traditionnel, résultant de plusieurs années d'adaptation, peut fournir une base pour un programme d'amélioration génétique de l'amandier. L'amélioration de cette espèce est donc importante puisqu'elle joue un rôle écologique incontestable (fixation des sols, valorisation des sols dégradés..). Elle a également un rôle économique important grâce à la nature sèche de son fruit qui assure une rente financière non négligeable en milieu rural (Figure 2).

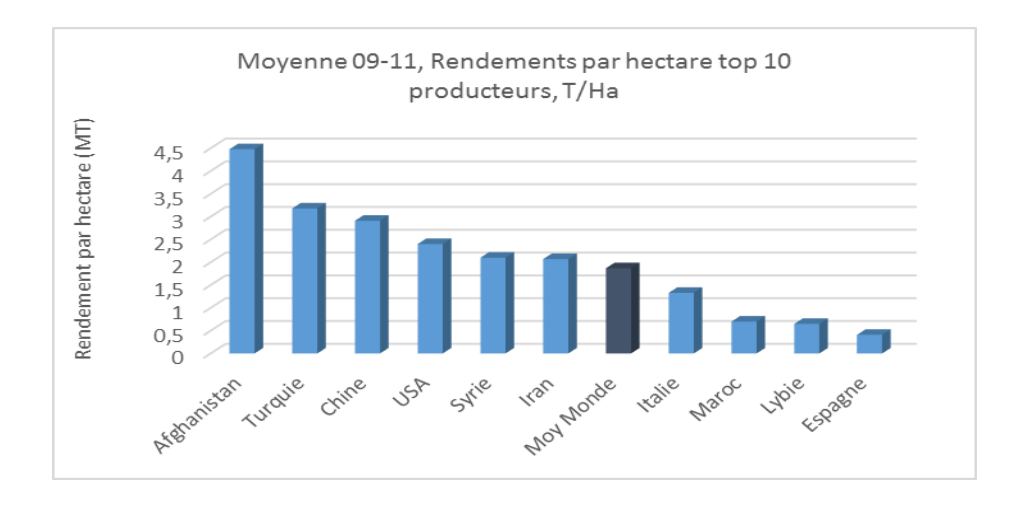

**Figure 2: Rendements moyens par hectare des amandes (2009-2011) selon les grands pays producteurs**

4

#### **4. Répartition de l'amandier à travers le Monde**

 A l'échelle mondiale, la culture d'amande couvre une superficie d'environ 1.7 million d'hectares produisant deux millions de tonnes d'amande environ (Figure 3). Les Etats-Unis (Californie), qui assure près de 37% de la production mondiale, est le premier pays producteur, suivi par l'Espagne qui en fournit 13.

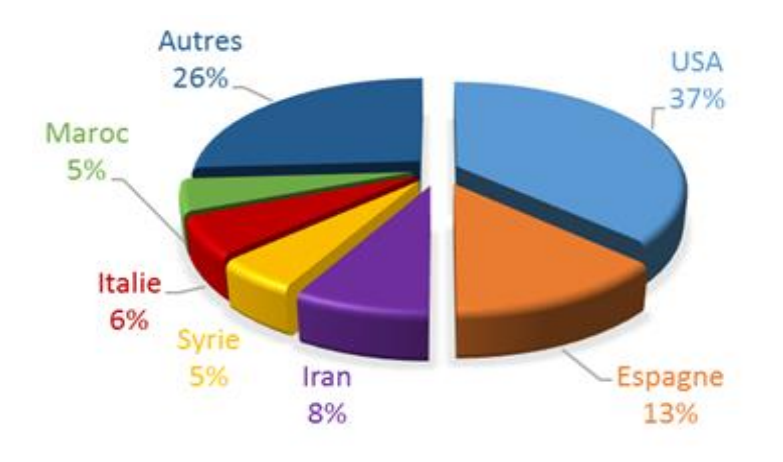

**Figure 3 : Production mondiale moyenne en KT des amandes (2009-2011) et part des grands pays producteurs**

#### **I. Marqueurs moléculaires**

Les marqueurs moléculaires sont des fragments spécifiques d'ADN pouvant être identifiés au sein du génome complet. Ils sont facilement détectables et transmissibles génétiquement. Les applications des marqueurs moléculaires concernent l'étude de la diversité et la caractérisation des ressources génétiques, la sélection assistée par marqueurs, et l'identification génétique (matériel de sélection et variétés) (Roldán-Ruiz et al. 2005). Le développement de la technique PCR offre l'avantage d'analyser les marqueurs moléculaires en un temps court tout en utilisant des concentrations faibles d'ADN. Les marqueurs basés sur la technique PCR tendent à remplacer les systèmes classiques (les marqueurs morphologiques,

Iso enzymatiques et RFLP) et deviennent très nombreux et diversifiés [\(De Vienne](https://www.google.fr/search?hl=fr&tbo=p&tbm=bks&q=inauthor:%22Dominique+de+Vienne%22) , 1998).

Un bon marqueur doit répondre aux critères suivants :

-polymorphe : la matière première du généticien est la variabilité ;

- Facile à obtenir,

- Reproductible,

-multi allélique,

-Co dominant : l'hétérozygote présent simultanément les caractères des deux parents ; -non épistatique : son génotype peut être, lu, à partir de son phénotype quel que soit le génotype aux autres locus.

La codominance et la non-épistasie peuvent être respectivement définies comme l'absence d'interaction intra et interlocus [\(De Vienne](https://www.google.fr/search?hl=fr&tbo=p&tbm=bks&q=inauthor:%22Dominique+de+Vienne%22&source=gbs_metadata_r&cad=6) , 1998).

#### **2.1 Principe de la PCR**

 La PCR (polymérase Chain Réactions ou réaction de polymérase en chaine) est une technique d'amplification d'ADN in vitro qui permet de copier rapidement des séquences précises d'ADN pour obtenir un très grand nombre de copies d'une séquence d'ADN choisie. Cette technique consiste à mettre l'ADN génomique extrait en présence de la solution d'amplification (Taq polymérase + les 4 nucléotides  $+Mg^{2}$ ) et des amorces puis soumettre l'ensemble à la succession des cycles thermique gérés par le thermocycleur programmé à cet effet.

Chaque cycle de PCR est constitué de trois étapes :

La dénaturation thermique de l'ADN. Les fragments d'ADN sont chauffés à haute température (aux alentours de 94°C). L'ADN double brin est dénaturé en ADN simple brin qui devient accessible aux amorces.

L'hybridation des amorces. Le mélange réactionnel est refroidi rapidement (températures spécifique à l'amorce généralement entre de 35 à 62 °C), ce qui permet l'appariement des amorces à leurs régions complémentaires dans les brins d'ADN.

L'extension, ou élongation (polymérisation). Elle correspond à l'élongation unidirectionnelle de chaque amorce hybridée par l'enzyme polymérase (le plus souvent aux alentours de 72 °C). L'enzyme copie le brin d'ADN matrice en ajoutant des nucléotides à l'une des extrémités de chaque amorce : un A en face d'un T, un G en face d'un C ; bref, elle copie exactement, en respectant les règles d'appariement. Le résultat est un ADN double brin (Anonyme.1999).

#### **2.2 Utilisations de la PCR**

 Les applications de la PCR, en biologie et dans d'autres domaines, se sont multipliées. On utilise la PCR dans presque toutes les activités de base de la biologie moderne, mais également dans des applications dérivées, comme la détection de micro-organismes pathogènes, le diagnostic prénatal des maladies génétiques, le typage tissulaire, l'identification d'individus, la détermination de la filiation, le suivi des espèces protégées et des O.G.M. Ainsi, dans d'autres domaines différents, tels que la médecine, l'évolution, l'archéologie, l'industrie agroalimentaire, la justice, les biotechnologies, l'environnement... La PCR est ainsi devenue un outil polyvalent, une sorte de « couteau suisse » des biologistes moléculaires, utilisé pour résoudre des problèmes jusque-là insolubles (Barriel, 2017).

#### **2.3 Exemple de techniques de marquage moléculaire**

 Le marquage moléculaire regroupe un ensemble de techniques révélant des différences de séquences d'ADN (acide désoxyribonucléique) entre individus. Les marqueurs moléculaires permettent de détecter ces différences (polymorphisme) dans des régions spécifiques de l'ADN.

Plusieurs types de marqueurs moléculaires sont à présent disponibles pour détecter les polymorphismes d'ADN nucléaire. Dans les études sur la diversité génétique, les marqueurs les plus fréquemment utilisés sont :

**Les microsatellites :** sont des séquences constituées de répartitions en tandem de motifs nucléotidique les plus courants sont CA, CAT, GATA ; le nombre de répétitions de ces motifs varie de quelques unités à plusieurs dizaines (Figure 4A).

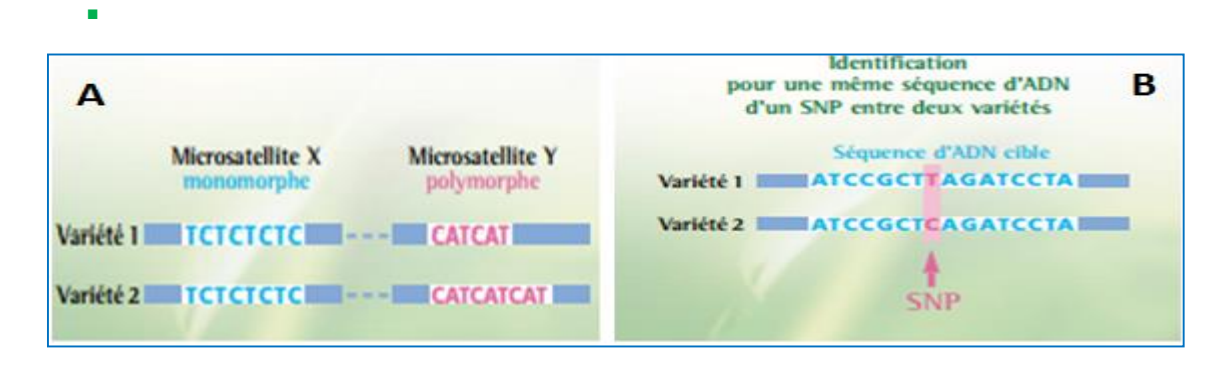

**A : Les microsatellites B : Les SNP (Single Nucléotide Polymorphisme)**

**Figure 4 : Exemple du polymorphisme des microsatellites et SNP dans une séquence d'ADN.**

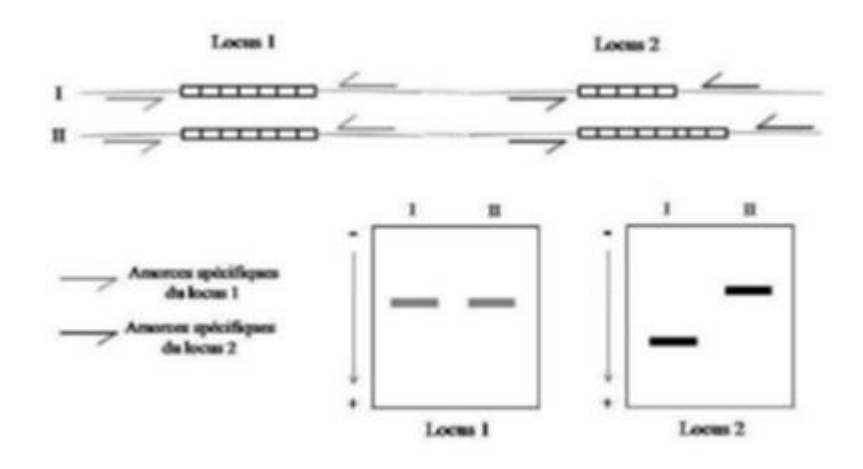

L'analyse d'un marqueur microsatellite permet de révéler ces répétitions.

 **Figure 5 : Révélation du polymorphisme des microsatellites par PCR (ciblée).**

Grâce aux amorces spécifiques de locus, Le polymorphisme des différents microsatellites peut être révélé individuellement (De Vienne & Santoni, 1998).

Les microsatellites sont à présent les marqueurs les plus utilisés dans les études de caractérisation génétique des plantes. Le taux de mutation élevé et la nature codominante favorisent l'estimation de la diversité intra et intervariétale, et les populations hétérogènes (De vienne, 1998).

**Les SNP (Single Nucléotide Polymorphisme) :** Les SNP (Single Nucléotide Polymorphisme) constituent la forme la plus abondante de variations génétiques dans les génomes du monde vivants. Ils représentent plus de 90% de toutes les différences entre individus. C'est un type de polymorphisme de l'ADN dans lequel deux chromosomes diffèrent sur un segment donné par une seule paire de bases.

Par exemples, dans deux génomes humains tirés au hasard, 99,9% de la séquence d'ADN est identique. Les 0,1% restants contiennent des variations de séquence dont le type le plus commun est le polymorphisme pour un nucléotide (SNP). Les SNP sont stables, très abondants et distribués uniformément dans tous les génomes.

#### **2.4 Choix des marqueurs ISSR**

 L'ISSR est une technique (Figure 6) qui s'appuie sur le polymorphisme de répartition des microsatellites (voir principe des microsatellites). Elle consiste à révéler en masse du polymorphisme de type microsatellite (Zietkiewicz et *al*, 1994 ; Gupta et *al*, 1994). Cette technique reprend le principe de la RAPD. Les amorces sont constituées en partie d'une séquence de microsatellite (4 à 6 répétitions selon sa taille) et d'une à trois bases arbitraires sélectives en 3' ou en 5'.

L'amplification par PCR va révéler de nombreux fragments flanqués de part et d'autre du même microsatellite en orientation inversée (De Vienne & Santoni, 1998). Le polymorphisme dépend ici du nombre d'unités de répétitions. La quantité de marqueurs polymorphes peut être élevée. La technique est simple et de faible coût. Enfin, l'avantage de cette technique est qu'elle ne nécessite pas de connaissances particulières des séquences d'ADN.

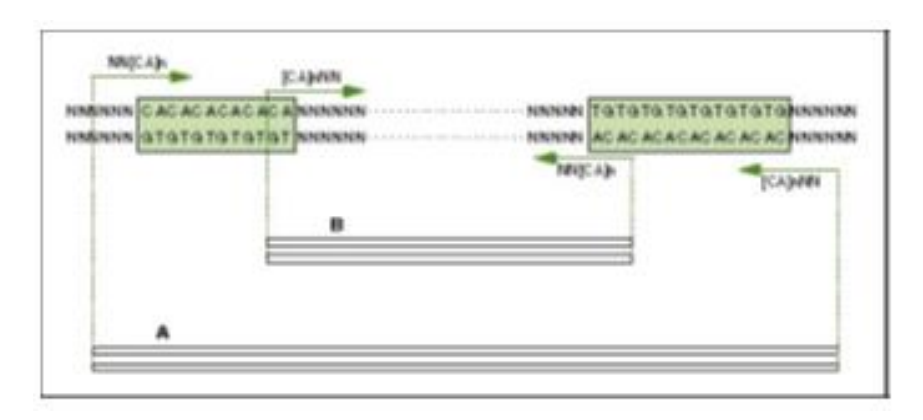

**Figure 6 : Principe de l'ISSR. Si les bases arbitraires de l'amorce sont du côté 5' du microsatellite, on obtiendra le produit d'amplification A, si elles sont du côté 3', le produit B (Santoni** *et al***; 2000).**

#### **2.5 Extraction de L'ADN**

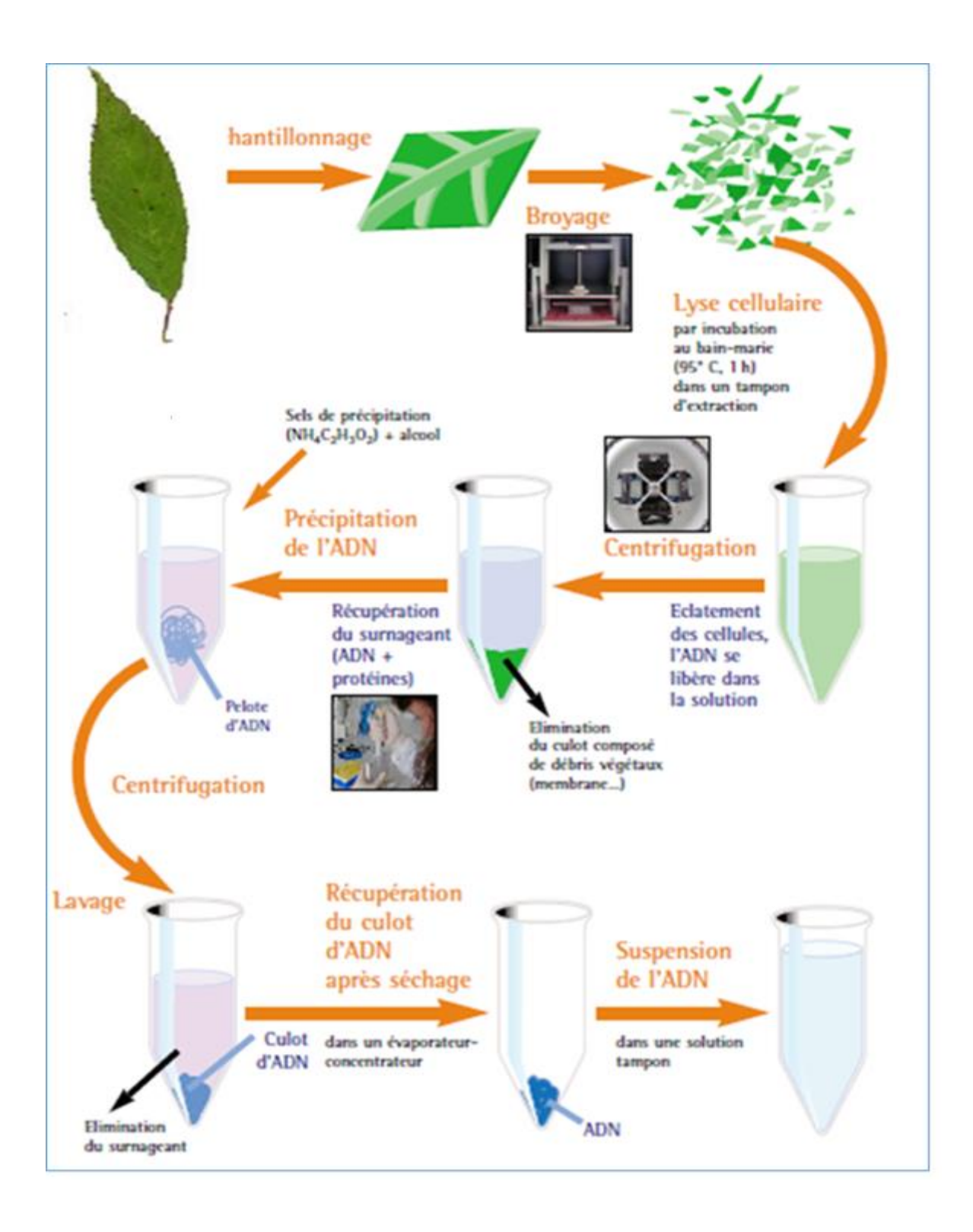

**Figure 7 : Etapes d'extraction de l'ADN.**

### **I. MATERIEL VEGETAL**

Le matériel végétal est échantillonné à partir d'une population, aux environ de Oujda plus précisément de Tafoughalt ou Taforalt (petit village dans la région du Rif oriental, appartenant aux Amazighs de AytIznassen). Un total de 26 échantillons ou génotypes est prélevé. Ces échantillons sont nommées : AM1, AM1-2, AM1-3, AM3, AM4, AM6, AM7, AM8, AM9, AM10, AM11, AM12, AM13, AM14, AM15, AM15-2, AM16, AM17, AMT1, AMT2, AM FRD, AM FRSS, AM FOU, AM MAR, 16-2, AMX.

Les feuilles d'amandier ont constitué les organes utilisés pour l'extraction de l'ADN et pour l'étude de la variabilité au sein de la population étudiée. Après prélèvement, les feuilles sont déposées dans des tubes puis congelées à -20°C jusqu'à l'extraction de l'ADN.

#### **II. METHODE**

#### **1. Lyophilisation des feuilles**

La lyophilisation consiste à retirer l'eau d'un produit liquide, pâteux ou solide, à l'aide de la surgélation puis une évaporation sous vide de la glace sans la faire fondre. Le principe de base consiste à réchauffer de l'eau à l'état solide à très basse pression. L'eau se sublime, c'està-dire qu'elle passe directement de l'état solide à l'état gazeux. La vapeur d'eau (ou de tout autre solvant) quitte le produit et on la capture par congélation à l'aide d'un condenseur, ou piège froid. Cette technique permet de conserver à la fois le volume, l'aspect et les propriétés du produit traité. Elle peut avoir lieu naturellement (séchage en montagne), ou, plus rapidement, dans un lyophilisateur. (Figure 7)

On distingue trois phases majeures dans un cycle de lyophilisation (Vayre, 2007):

- la congélation, où les produits sont réfrigérés à des températures de l'ordre de −20 °C à −80 °C ; l'eau se transforme alors en glace.
- la dessiccation primaire, sous vide, qui consiste à sublimer la glace libre (interstitielle), donc sans effet d'ébullition (pas d'eau en phase liquide).
- la dessiccation secondaire, qui permet d'extraire par désorption les molécules d'eau piégées À la surface des produits séchés (Annexe 1I).

À la fin du cycle, le produit ne contient plus que 1 % à 5 % d'eau, ce qui est extrêmement faible

#### **2. Extraction de L'ADN**

L'extraction et la purification des acides nucléiques sont les premières étapes dans les études de biologie moléculaire et dans toutes les techniques d'ADN recombinant. L'objectif des méthodes d'extraction des acides nucléiques, dans le cas présent, est d'obtenir des acides nucléiques purifiés, tirés des feuilles.

Ce procédé permet d'isoler l'ADN contenu dans les noyaux cellulaires d'un fragment de tissu végétal (feuille, graines …). Il constitue le matériel de base pour toute analyse de marquage moléculaire. L'automatisation de ce procédé permet l'extraction de l'ADN d'un nombre important d'échantillons par unité de temps (Tableau 1).

L'extraction de l'ADN est réalisée sur des feuilles d'amandier congelées (T° = -20C°). Après lyophilisation des feuilles 24h (Annexe 1I) on prend 20 à 40 g des feuilles lyophilisée broyé manuellement. La poudre obtenue est mise dans un tube Eppendorf de 2 ml, puis on ajoute au broyat 1250 µl de tampon d'extraction (CTAB). Les extrait, obtenue sont soumis à une incubation à 65 °C au bain marie (Annexe 1B), pendant 30 min à 1h, en mixant avec le vortex tous les 15min. Ensuite on additionne 500 µl du chloroforme ; iso amylique (24/l) (c'est une solution toxique). Puis on agite (Annexe 1D) (15-22min). Le mélange est soumis à une centrifugation de 15min à 13000rpm 25°C (Annexe 1C). Le surnageant est récupéré dans un autre tube Eppendorf de 1,5 ml, auquel on y ajoute 500 µl du chloroforme/isopropanol. Puis on agite manuellement pendant 3min. On centrifuge à 13000rpm à 25°C pendant 10min. Le surnageant est récupéré dans un autre tube Puis on ajoute 1ml isopropanol. Le culot est récupéré et rincer avec 500µl d'éthanol 70% (froid). Les tubes Eppendorf sécher de l'éthanol. Ensuite on additionne 100µl de la solution tris-EDTA (0,5). En fin conserver les échantillons dans le congélateur (20°C).

| Tris $(1M)$ pH = 8                        | $10 \text{ ml}$  |
|-------------------------------------------|------------------|
| EDTA $(0.5M)$ pH = 8                      | $4 \text{ ml}$   |
| NaCl (Sodium Chloride)                    | 8.2 g            |
| CTAB (Hexadecyltrimethyl-Amonium Bromide) | 2 g              |
| PVP 40000 (Poly-Vinyl Pirrolidone)        | $0.5$ g          |
| Na-Bisulfate (Sodium di-sulfite)          | 0.1 <sub>g</sub> |
| B-mercaptoethanol (solution toxique)      | $100 \mu l$      |
| H <sub>2</sub> O distillée                | 86 ml            |

**Tableau 1 : Préparation du tampon d'extraction (100mL)**

#### **3. Dosage et dilution de l'ADN**

 Le dosage de l'ADN s'effectue à l'aide d'un spectrophotomètre (Annexe 1E), dans le but de mesurer la densité optique de l'ADN pour en déduire la concentration. Par le calcul des densités optiques et le rapport entre les deux longueurs d'onde 260 et 280 nm. L'appareil permet de quantifier l'ADN de chaque échantillon en prenant comme témoin le tampon TE. Après dosage, les échantillons sont dilués à une concentration de 20 ng/µl d'ADN.

### **4. Technique PCR (POLYMERISATION EN CHAINES REACTIONS) 4.1. Marqueurs moléculaires utilisés**

Un ensemble de 24 amorces ISSR sont testé sur un seul génotype d'amandier. Le but est de sélectionner un nombre d'amorces qui régénèrent des profils très claires et reproductibles. Les tests sont effectués par le biais de la PCR-gradient qui permet le bon choix des températures d'hybridation.

Le mélange réactionnel pour l'amplification de l'ADN est préparé dans un volume final de 22,5 µl en présence de 20 ng d'ADN (Tableau 2) comme suit :

| Les constituons                   | Pour un échantillon         | Pour 13 échantillons |  |  |  |  |  |
|-----------------------------------|-----------------------------|----------------------|--|--|--|--|--|
| Eau MQ                            | 14,55                       | 189,15               |  |  |  |  |  |
| <b>TP</b>                         | 2,5                         | 32,5                 |  |  |  |  |  |
| Mgcl <sub>2</sub>                 | 0,75                        | 9,75                 |  |  |  |  |  |
| dNTP                              | $\overline{2}$              | 26                   |  |  |  |  |  |
| Amorces                           | 2,5                         | 32,5                 |  |  |  |  |  |
| Taq                               | 0,2                         | 2,6                  |  |  |  |  |  |
| ADN $(10 \land 20 \text{ ng/µl})$ | 2,5                         |                      |  |  |  |  |  |
|                                   | Volume final $= 22.5 \mu l$ |                      |  |  |  |  |  |

**Tableau 2 : Quantités de produits constituant les échantillons de la PCR.**

#### **4.2. Conditions de la PCR**

La mise en place de la PCR doit être effectuée dans une zone distincte de l'analyse par PCR pour s'assurer que les réactifs utilisés pour la PCR ne contaminent pas les produits de la

PCR. De même, les pipettes utilisées pour l'analyse des produits de PCR ne doivent jamais être utilisées pour la mise en place de la PCR (Briat &-Gaudry, 2004)

Après avoir préparé les tubes on les dispose dans le thermocycleur (Annexe 1F). On s'assure qu'ils sont bien en contact avec le bloc du thermocycleur. On lance la PCR, puis on poursuit l'affichage durant les premiers cycles afin de vérifier le bon fonctionnement.

Les amplifications sont effectuées dans un Thermocycleur à 96 puits, modèle Eppendorf Mastercyler gradient (Annexe 1F), selon le programme de la figure 9.

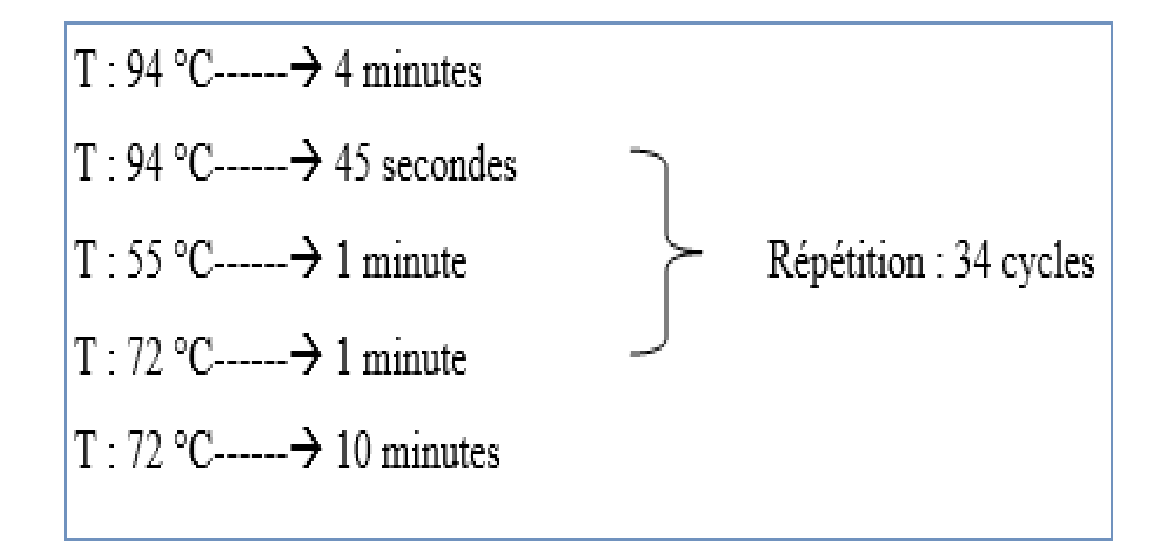

**Figure 8 : Programme d'amplification**

#### **4.3. Choix de la température d'hybridation**

La température optimale d'hybridation de recuit d'amorces dépend de la composition de base (Proportion de nucléotides A, T, G et C), de la concentration d'amorces et de l'environnement de réaction ionique. Le gradient testé, de la température d'hybridation, varie de 40°C à 60°C.

#### **4.4. Choix des amorces**

24 amorces sont sélectionnées grâce à leurs profils moléculaires (Tableau 3).

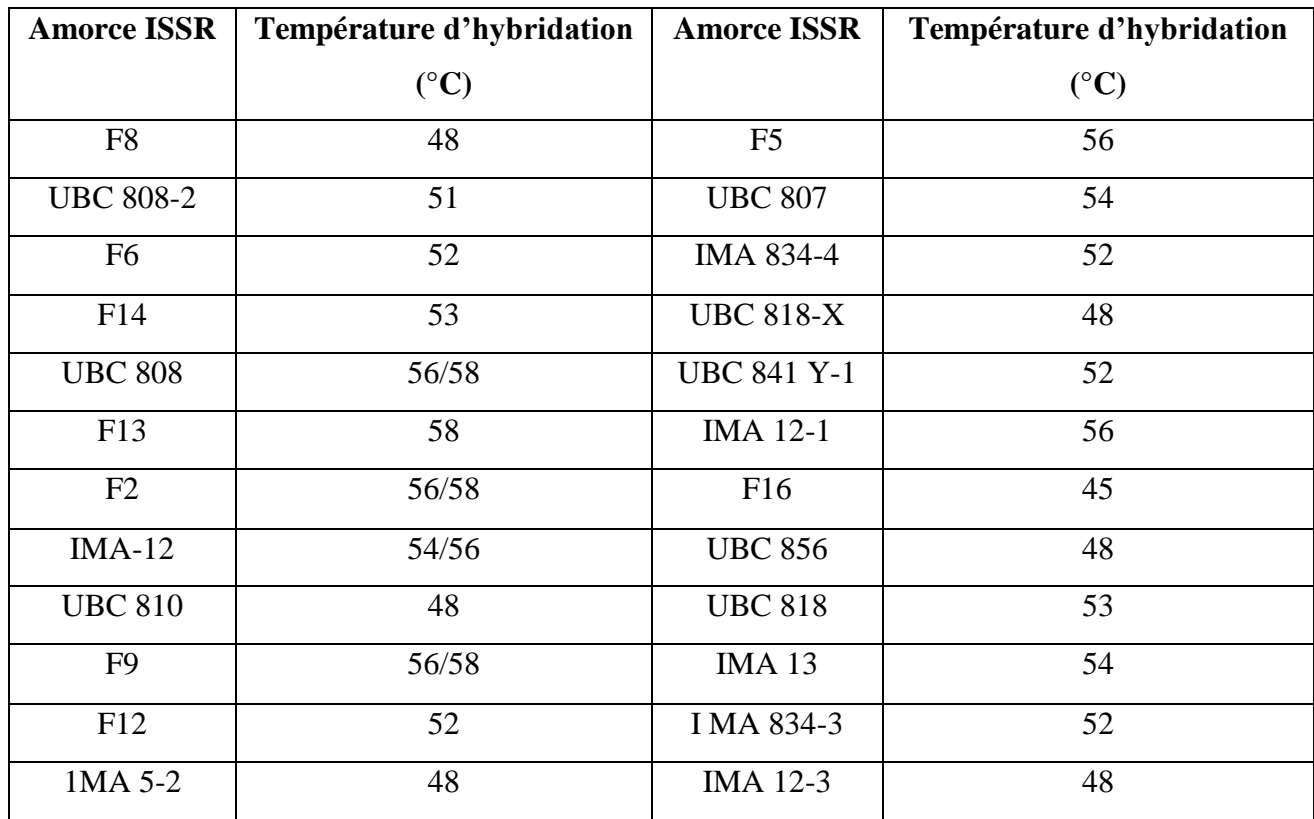

#### **Tableau 3 : Liste des amorces ISSR utilisées et leur température d'hybridation.**

#### **5. Electrophorèse sur gel d'agarose**

L'électrophorèse sur gel d'agarose est utilisée pour la séparation des marqueurs de type ISSR. Le gel utilisé est de 2 % d'agarose, préparé avec un tampon de TBE 1X et sous un voltage de 4 V/cm. Un marqueur de taille de type 1kb plus-ladder (invitrogen) est servi comme témoin.

#### **5.1. Préparation du gel**

On pèse 6 g d'agarose, qu'on met dans 300 ml de tampon d'électrophorèse TBE. On le porte à ébullition durant quelques secondes au four à micro-ondes, dans un récipient muni d'un bouchon incomplètement vissé attentivement, jusqu'à l'obtention d'une solution limpide. Après avoir bien mélangé et laissé refroidir, on coule le gel dans un cuve. (Annexe 1G).

#### **5.2. Révélation**

La révélation est effectuée à l'aide du bromure d'éthédium (0,5 μg/ml) pendant 30 - 45 min. La lecture du gel d'agarose se fait dans un système d'imagerie (Annexe 1H) en utilisant l'UV à l'aide du logiciel VISION CAPT

#### **5.3. Lecture des gels**

La migration au niveau des gels donne des bandes d'ADN de différentes tailles. Les tailles de bandes produites par les marqueurs I.S.S.R. sont calculées à l'aide du logiciel Mesurim pro en se basant sur un algorithme produit par les bandes de marqueur de taille.

Le marqueur ISSR est codé en tant que présence-absence (0-1) chez les individus. Pour chaque locus, l'absence d'allèle sera codée 0, la présence sera codée 1.

Tandis que pour les microsatellites, les individus sont étudiés sur la base de l'homozygotie ou l'hétérozygotie (présence d'une seule bande ou de deux bandes).

#### **5.4. Analyse statistique des données**

Les relations génétiques entre variétés, sont étudiées sur la base d'une matrice de similarité en utilisant le nombre de bandes polymorphes (Nei et Li, 1979). Les distances génétiques sont calculées à l'aide de programme Clustering Calculator développé par Brzustowski (2002) par le biais de Simple Matching Coefficient.

Ainsi, sur cette base, des histogrammes de comparaison des individus deux-à-deux en fonction du nombre de marqueurs ISSR qui les distinguent sont établis.

Un dendrogramme de Classification Ascendante Hiérarchique est construit sur la base de l'algorithme U.P.G.M.A. (Unweighted Pair Group Method With Arithmetic Mean) et Simple Matching Coefficient, par le biais du logiciel NTSYS-pc ver. 2.11 (Rohlf, 2000).

#### **I. EXTRACTION ET DOSAGE DE L'ADN**

#### **1. Extraction de d'ADN**

L'extraction de l'ADN est une technique permettant d'isoler l'ADN à partir d'une cellule en quantité et qualité suffisante pour permettre son analyse. La quantité et la qualité de l'ADN extraite joue un rôle important dans la réussite de son amplification par PCR. Le rapport 'A260/A280 nm', mesuré par spectroscopie, d'une valeur comprise entre 2 et 1,8, indique que l'ADN extrait est de bonne qualité alors que s'il est inférieur, on peut envisager une contamination par des protéines. Une valeur supérieure à 2 indique, en général, une présence importante d'ARN.

#### **2. Dosage de l'ADN**

Les résultats du dosage d'ADN des 26 génotypes, donnent un rapport qui varie entre 0,24 pour le génotype AM MAR et 2,01 pour AM11. L'ADN des génotypes AM 1, AM 1-2 et AM 11 est de bonne qualité, alors que celui des génotypes AM MAR, AM 12, AM 15-2, AM T1 et AM 3 décèle une forte présence d'ARN. Parallèlement, l'ADN extrait du reste des génotypes est faiblement contaminé par des protéines (Tableau 4).

#### **II. AMPLIFICATION PAR PCR ET SELECTION D'AMORCES ISSR**

Après avoir testé un total de 24 amorces ISSR par un test gradient de la température d'hybridation et la révélation sur gel d'agarose (2 %), 6 amorces sont choisies selon leur efficacité de l'amplification d'un grand nombre de fragment clair et reproductible.

Les températures d'hybridations des amorces retenues varient entre 43°C et 58°C. La technique ISSR est dotée d'une meilleure qualité de ses profils émanant surtout de la longueur de séquence de ses amorces, procurant des bandes épaisses et reproductibles.

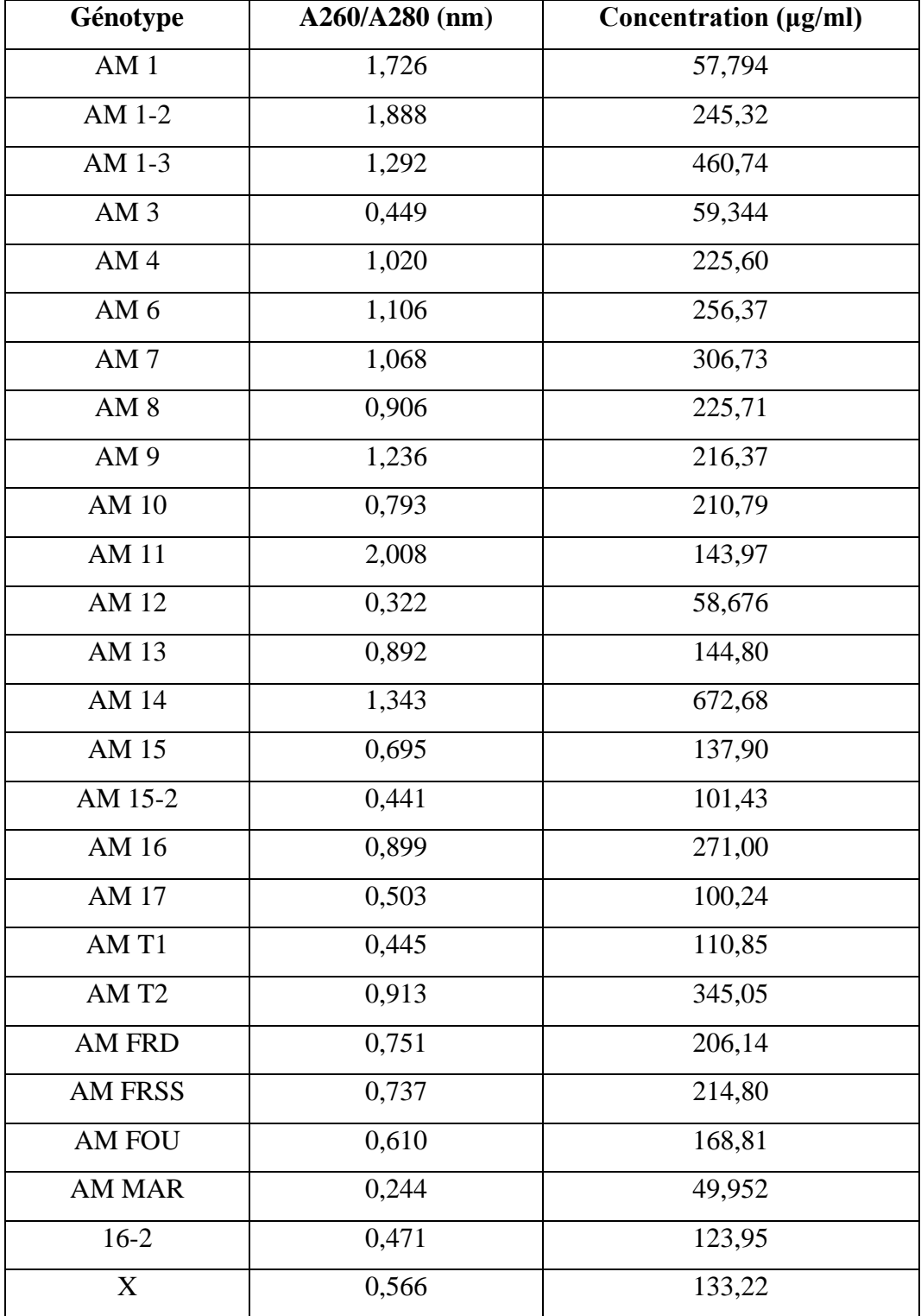

### **Tableau 4 : Résultats obtenus après dosage de l'ADN des 26 génotypes**

### **III. ELECTROPHORESE DES AMPLIFIANTS**

Après électrophorèse le profil du gel montre la présence de 11 bandes pour l'amorce UBC 808 d'une taille comprise entre 158 pb-2718pb (Figure 9), 9 bandes pour l'amorce IMA 12-1 avec une taille varie de 178pb à 960pb (Figure 10), et 14 bandes pour l'amorce F9 d'une taille comprise entre 186pb-2200pb (Figure 11).

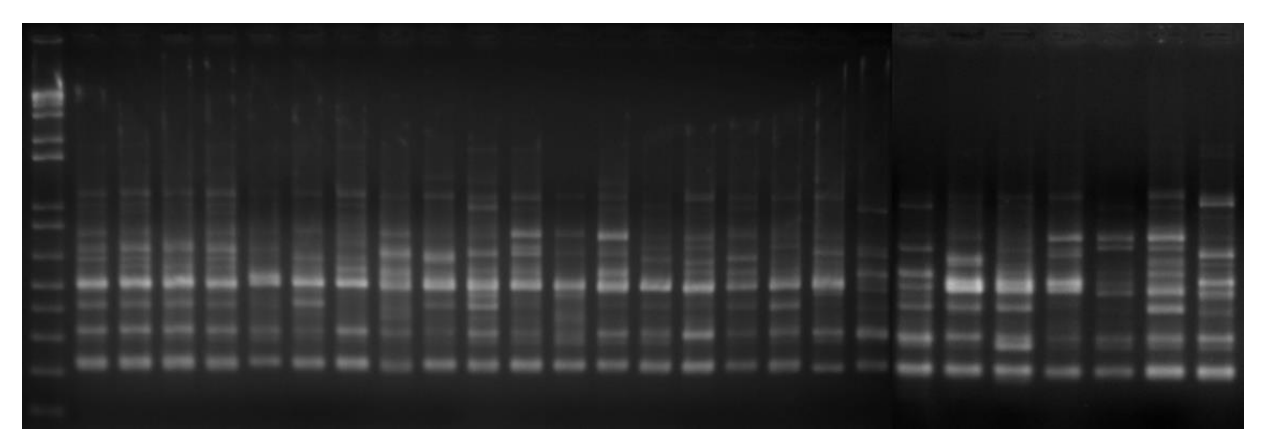

**Figure 9 : Migration des produits de PCR (Amorce UBC 808)**

|    |                                                   |  |  |  | . Mark Mark 1999, Mark 1999, Miller 1999, Miller |  |  |  |
|----|---------------------------------------------------|--|--|--|--------------------------------------------------|--|--|--|
| 目画 |                                                   |  |  |  |                                                  |  |  |  |
|    |                                                   |  |  |  |                                                  |  |  |  |
|    |                                                   |  |  |  |                                                  |  |  |  |
|    |                                                   |  |  |  |                                                  |  |  |  |
|    | <u>e a alguna de la componenta de la componen</u> |  |  |  |                                                  |  |  |  |
|    |                                                   |  |  |  |                                                  |  |  |  |

**Figure 10 : Migration des produits de PCR (Amorce IMA 12-1)**

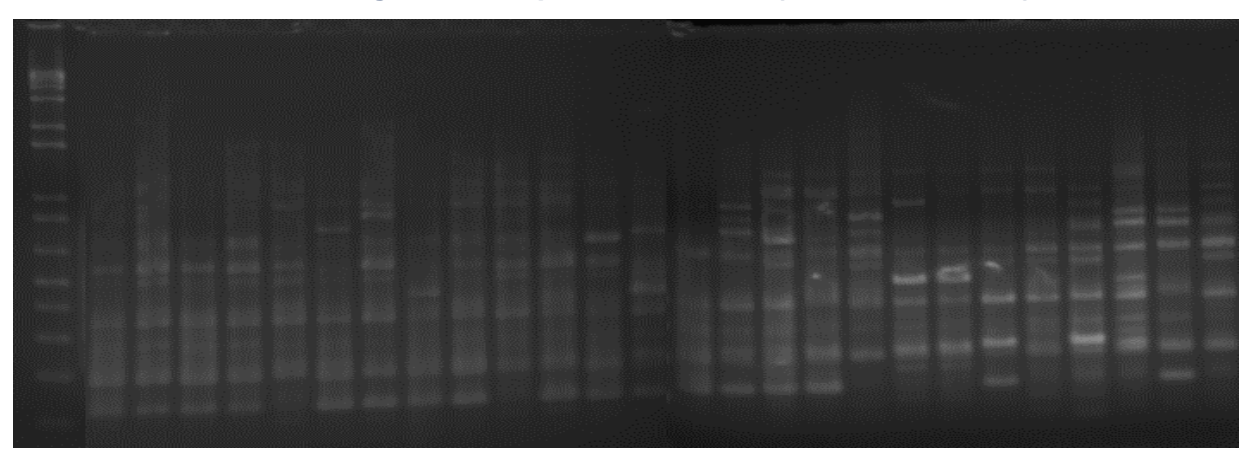

**Figure 11 : Migration des produits de PCR (Amorce F9)**

Après électrophorèse le profil du gel montre la présence de 8 bandes pour l'amorce UBC 808-X d'une taille comprise entre 479 pb-9892pb, 13 bandes pour l'amorce 1MA 5-2 avec une taille varie de 203pb à 1795pb, et 14 bandes pour l'amorce UBC 856 d'une taille comprise entre 199pb-1940pb.

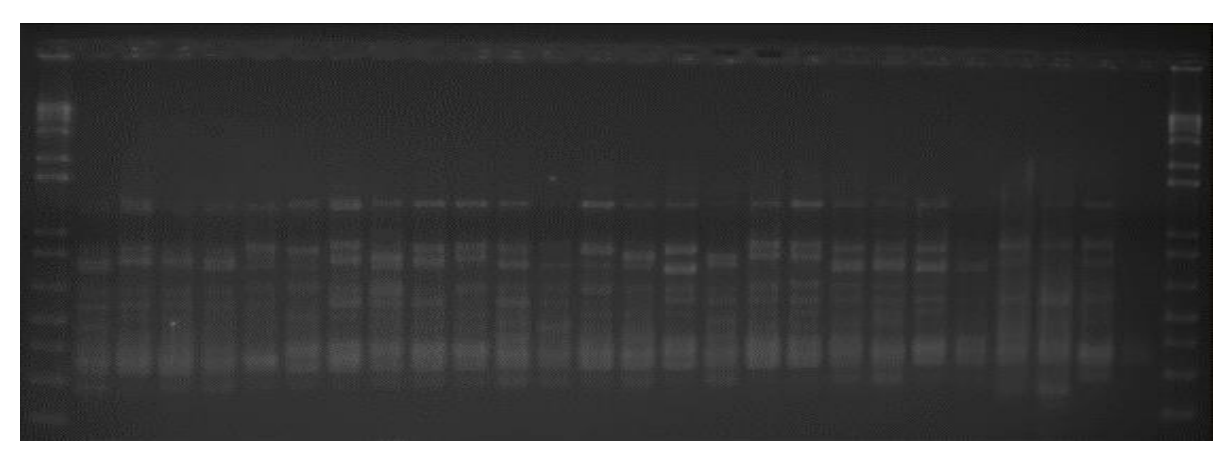

 **Figure 12 : Migration des produits de PCR (Amorce 1MA 5-2)**

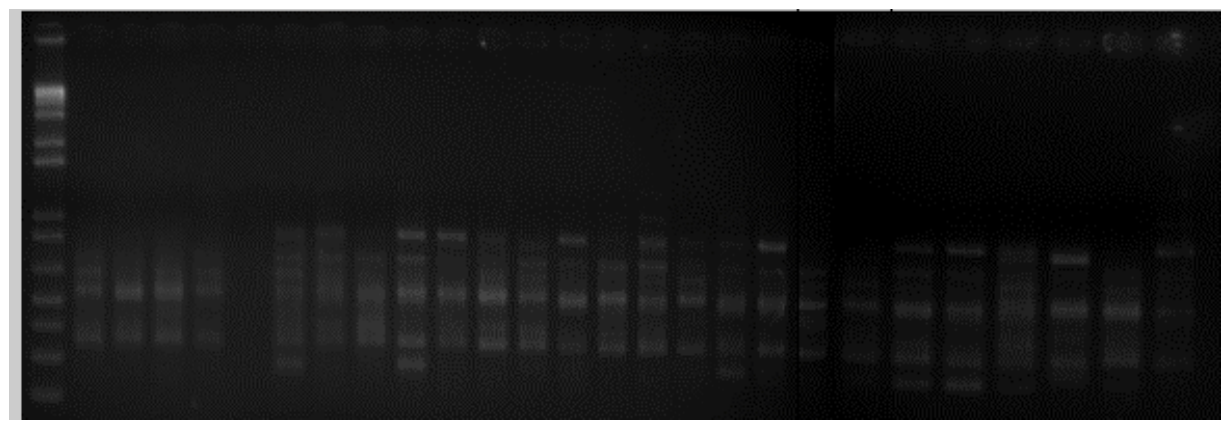

 **Figure 13 : Migration des produits de PCR (Amorce UBC 818-X)**

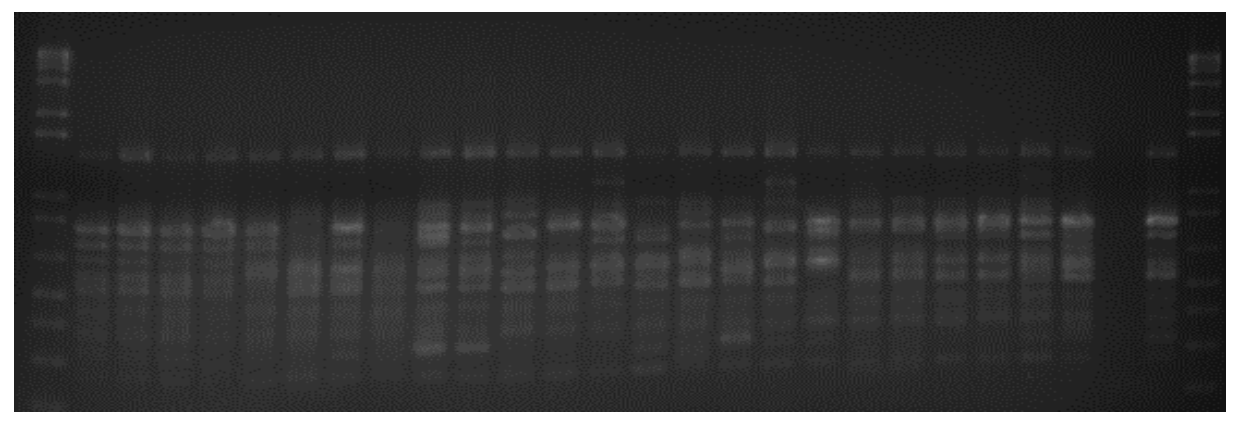

#### **Figure 14 : Migration des produits de PCR (Amorce UBC 856)**

L'analyse de 26 génotypes par les 6 amorces (Tableau 5) a permis de générer des profils moléculaires différents (Figures 9, 10, 11, 12, 13 et 14).

 Les 6 amorces utilisées dans cette étude ont donné 69 marqueurs (69 allèles différents) ISSR reproductibles, Ces marqueurs ont varié de 8 bandes pour l'amorce UBC818-x à 14 bandes engendrées par F9. Soit 12 fragments générés par amorce en moyenne (Tableau 5).Ce nombre témoigne du niveau élevé de polymorphisme au sein des génotypes révélés par les amorces sélectionnées. La taille des bandes varie de 158 pb pour l'amorce UBC808 à 9892 pb pour l'amorce UBC818-x.

**Tableau 5 : Liste des 6 amorces ISSR utilisées, type de répétition (TR), température d'hybridation (TH), taille des bandes, nombre de marqueurs polymorphes (P) et non polymorphes (N) et pourcentage du polymorphisme.**

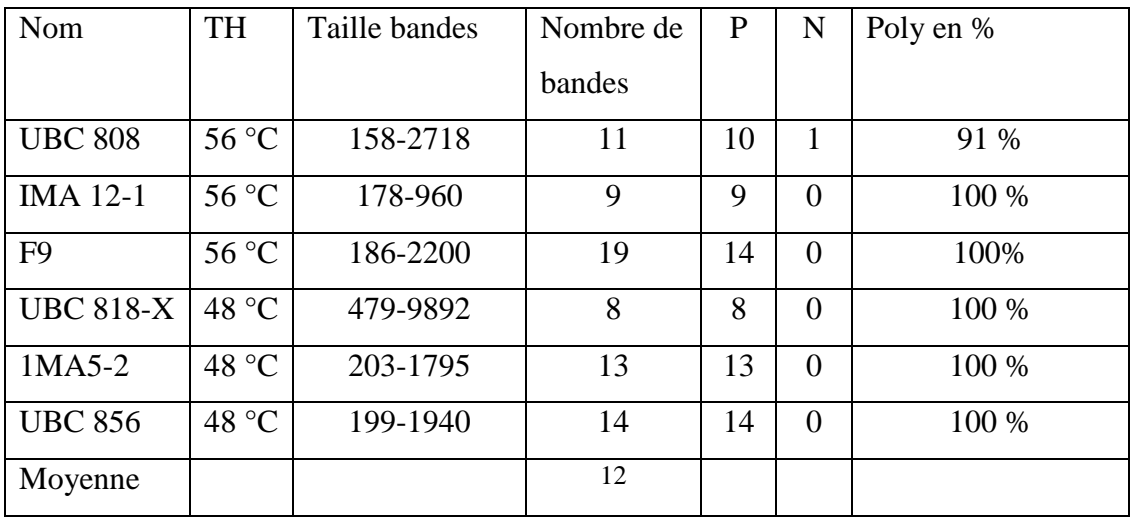

 D'après les résultats du tableau on déduit que le polymorphisme existe chez tous les échantillons sauf qu'il existe un mono morphisme chez l'amorce UBC 808.

 La comparaison des 26 génotypes deux-à-deux (Figure 15) selon le coefficient de SM (Simple Matching), montre des distances qui varient entre un minimum de 0,13 observé entre les échantillons (AM1-3/AM1-2) et un maximum de 0,57 entre les échantillons (X /AM16), avec une moyenne de 0,35. La similarité moyenne entre les 26 génotypes d'amandier est de 65 %. La comparaison des échantillons, deux à deux, montre que la grande partie des génotypes sont génétiquement distincts par plus cinq marqueurs. Tandis que cinq couples ont des différences de moins de cinq marqueurs ce qui peut être expliqué par des erreurs de lecture des gels ou par des variations somaclonales entres ces individus.

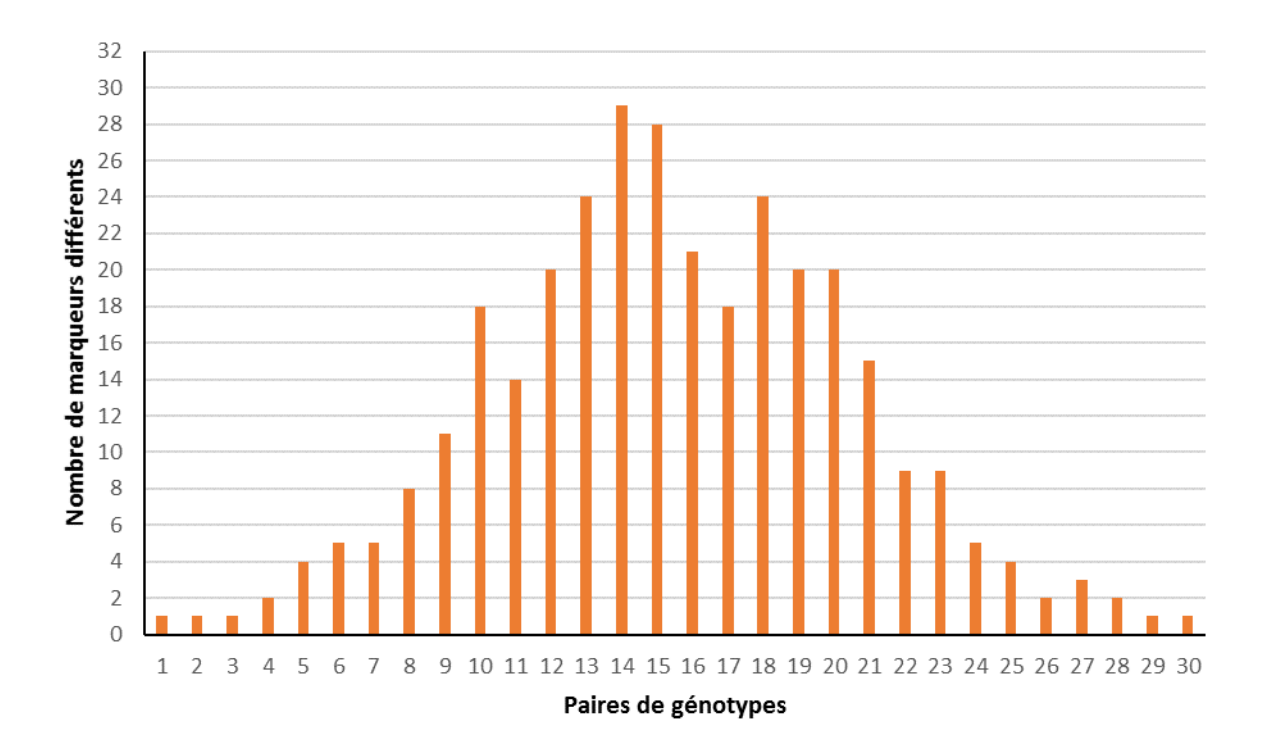

**Figure 15: Distribution des fréquences de similitude génétique, fournies par les ISSR, pour toutes les paires de combinaisons entre les 26 génotypes étudiés**.

#### **IV. RELATION GENETIQUE ENTRE LES 26 GENOTYPES**

Le dendrogramme obtenu par le NTSYS et sur la base de l'analyse UPGMA (Unweighted Pair Group Method using Arithmetic Averages) des 6 amorces ISSR, classe les génotypes en plusieurs groupes distincts (Figure 16), ce dendrogramme a permis de séparer clairement les génotypes.

Cependant, l'étude montre que les génotypes marocains forment des groupes distincts des variétés étrangères étudiées dans ce travail. Ceci peut être expliqué par leur appartenance à des pools génétiques différents. Cependant, quelques génotypes sont proches génétiquement aux variétés étrangères ce qui indiquerait que ces génotypes marocains et étrangères auraient dans leurs pédigrées des parents qui posséderaient un background génétique assez proche. Cela est d'autant plus plausible que ces génotypes d'amandier sont issus de semis et ils ont une floraison tardive proche aux variétés étrangères.

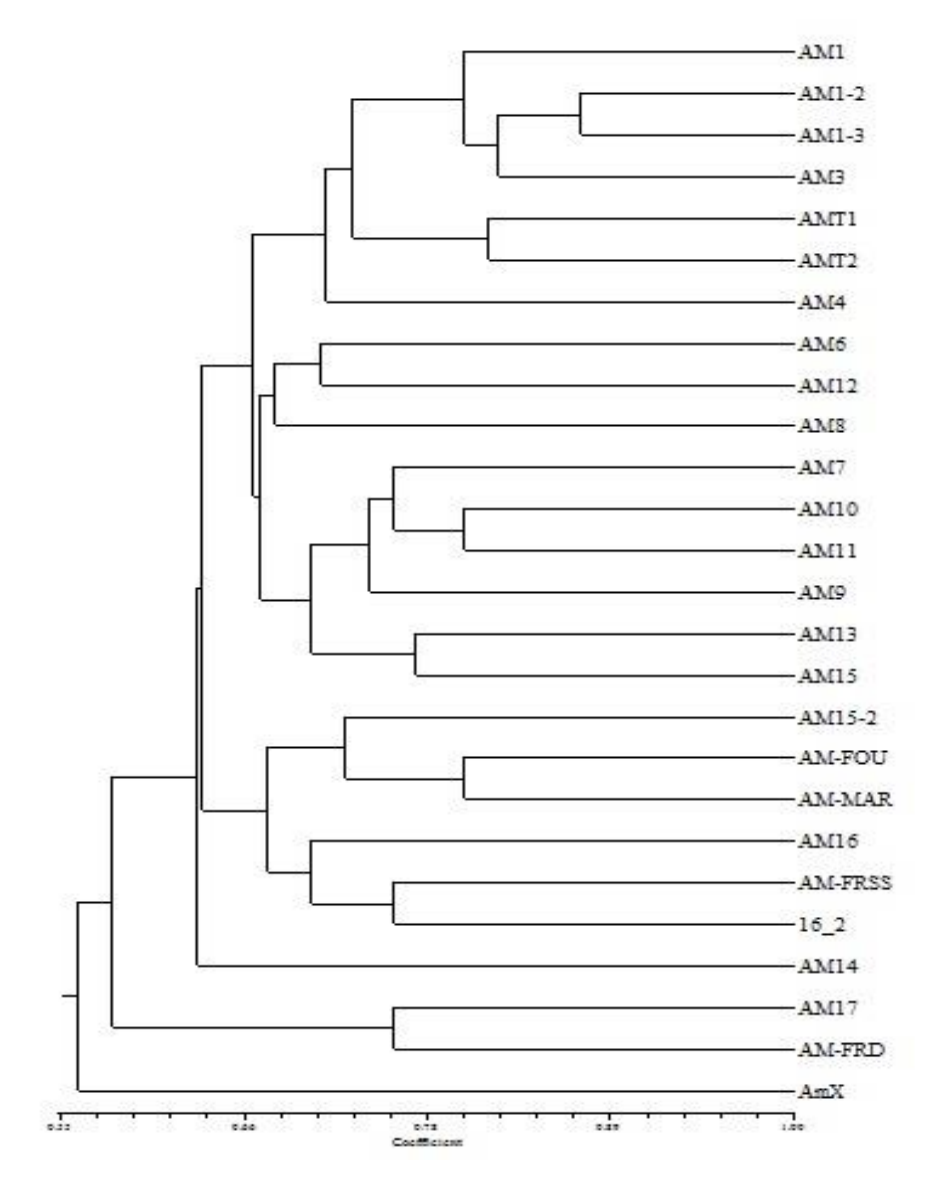

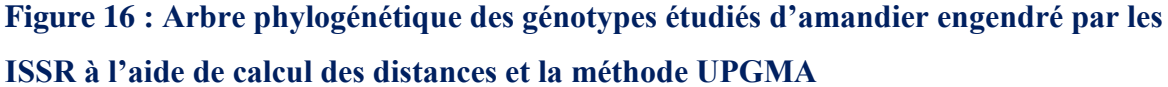

 En outre, les résultats de cette étude préliminaire indiquent que les amorces ISSR pourraient être utilisées pour étudier la diversité génétique de l'amandier et aussi pour s'orienter dans la précise de décision sur plusieurs aspects importants pour le programme de l'amélioration génétique d'amandier. Notamment, les stratégies de reproduction, l'organisation des ressources génétiques amandicoles, l'identification des cultivars, la sélection des parents appropriés pour développer des hybrides et surveiller le niveau de l'hybridité, et, finalement, pour contribuer au développement de marqueurs moléculaires et de la sélection assistée par les marqueurs.

 Notre travail s'est intéressé à l'évaluation de la diversité génétique chez 26 génotypes d'amandier issus de prospection, en utilisant les marqueurs ISSR. Les analyses des données moléculaires montrent une grande diversité génétique au sein de ces pools génétiques différents. Le premier rassemble des génotypes marocains et se distingue de l'autre. Le deuxième rassemble les variétés étrangères et un ensemble d'individus marocains ce qui montre leurs appartenances à même pool.

Les résultats de notre étude procurent des indices importants dans la compréhension de la relation entre les génotypes d'amandier étudiés, ce qui peut contribuer à l'élaboration et à la planification des stratégies de sélection en ciblant des croisements entre génotypes appartenant à des groupes génétiquement distincts afin d'élargir la variabilité génétique et répondre aux exigence de l'agriculture marocaine.

Au terme de ce travail il serait opportun de recommander ce qui suit :

- o Utiliser un nombre plus élevé d'amorces ISSR pour mieux étudier cette diversité génétique
- o Utiliser des marqueurs moléculaires de types Co-dominants comme les SSR pour une meilleure clarté de niveau de diversité.
- o Réaliser au minimum deux lectures par profil génomique.
- o Utiliser la technique de séquençage pour éviter les faux polymorphismes (artéfacts).

[Julve, Ph., 1998, Baseflor, Index botanique, écologique et chorologique de la flore de](http://perso.wanadoo.fr/philippe.julve/catminat.htm)  [France. Version](http://perso.wanadoo.fr/philippe.julve/catminat.htm) : 23 avril 2004

La culture de l'amandier au Maroc L.D. Walali and M. Raki Département d'Horticulture Institut Agronomique et Vétérinaire Hassan II, Rabat, Maroc Département des Sciences Humaines Institut Agronomique et Vétérinaire Hassan II, Rabat, Maroc.

 Barriel, « PCR (polymerase chain reaction) ou Amplification en Chaine Par Polymérase », Encyclopædia Universalis, consulté le 30 mai 2017.

*[Jean-François](javascript:void(0);) Briat* Coordination éditoriale de, *Jean-François [Morot-Gaudry](javascript:void(0);)* [Coordination](javascript:void(0);) éditoriale de l'edition 2004

Laghezali M. 1985. L'amandier au Maroc. Option méditerranéennes 85/I: 91-96.

Socias i company R. and Felipe A.J. 2001. Recent advances in breeding for autogamy in almond. Option meditérrannéennes, 56: 65-68.

De Vienne D. 1998. Les marqueurs moléculaires en génétique et biotechnologie végétale 2éme edition. INRA édition 13-14.

Anonyme I. 1999. Principle of the PCR.

### **Annexe N° 1**

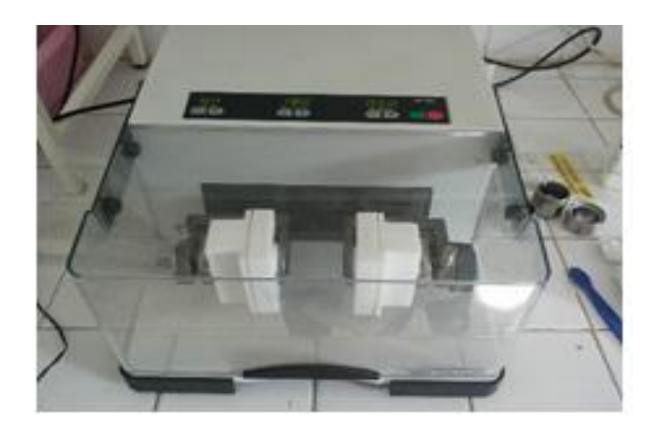

**A :** Broyeur à billes **B :** Bain marie

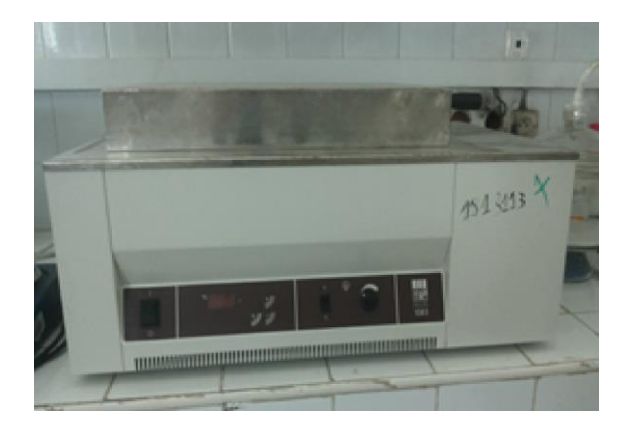

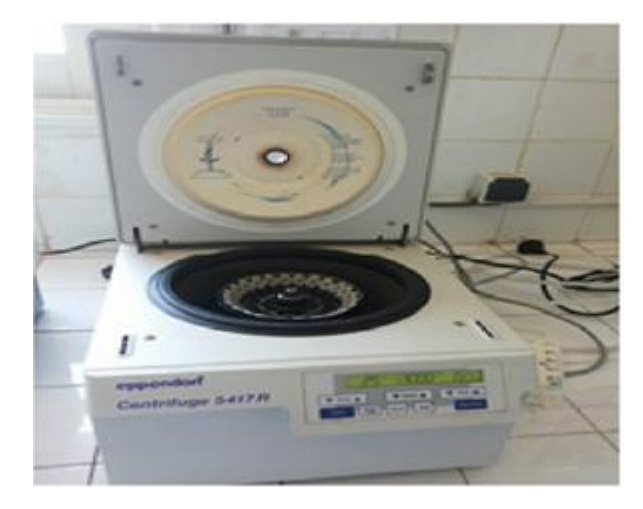

 **C : Centrifugeuse D : Agitateur**

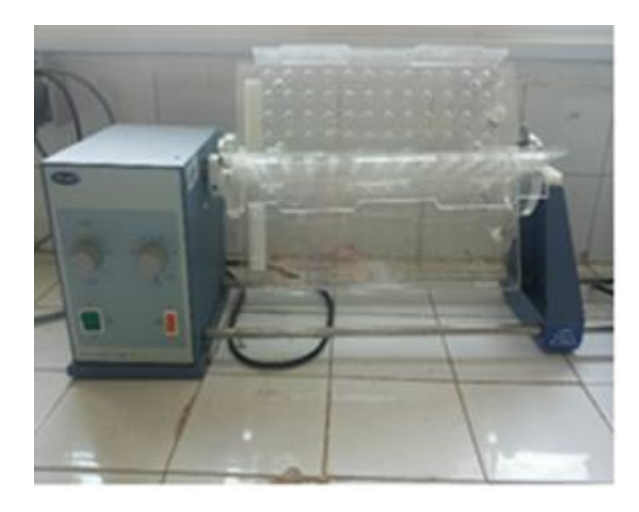

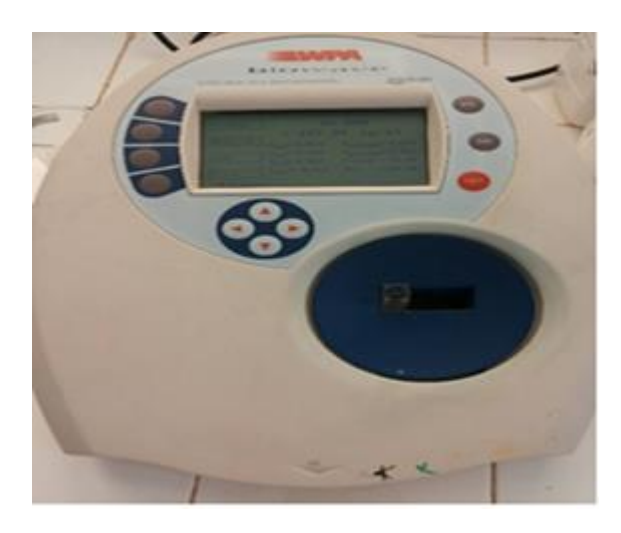

 **E : Spectrophotomètre F : Thermocycleur** 

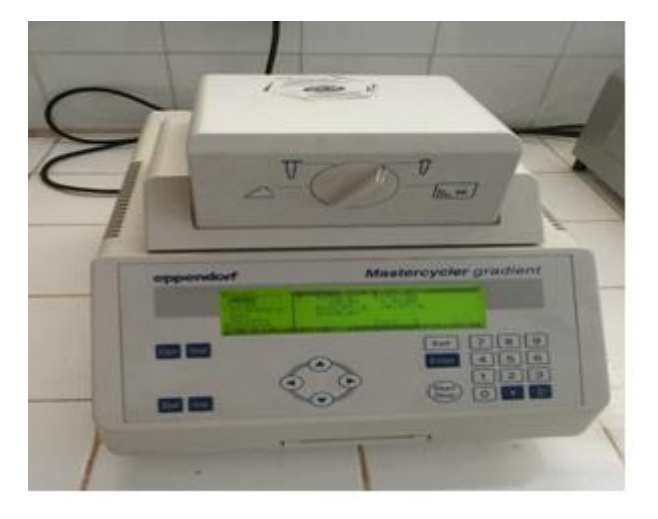

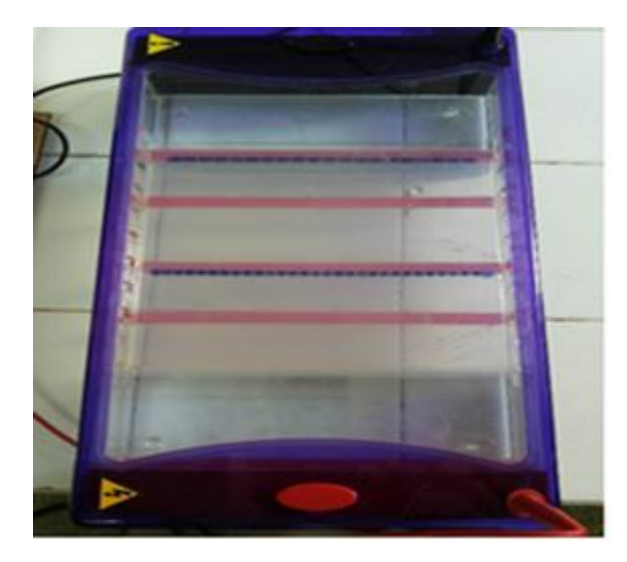

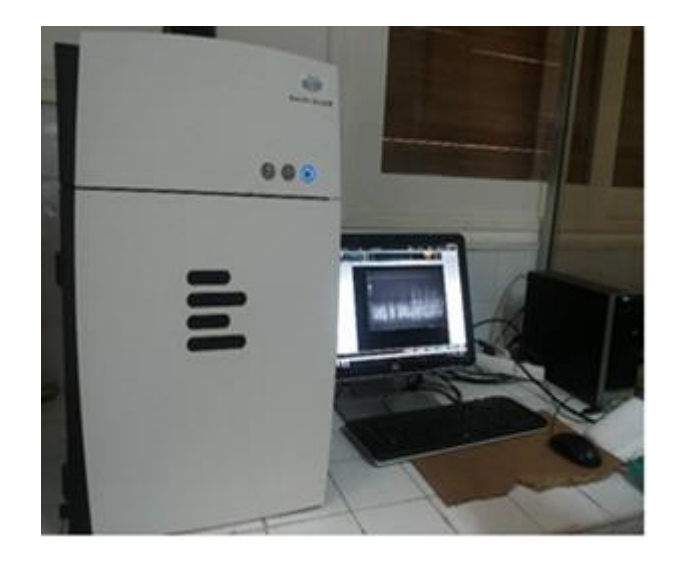

 **G : Cuve d'électrophorèse H : Système d'imagerie pour la lecture du gel** 

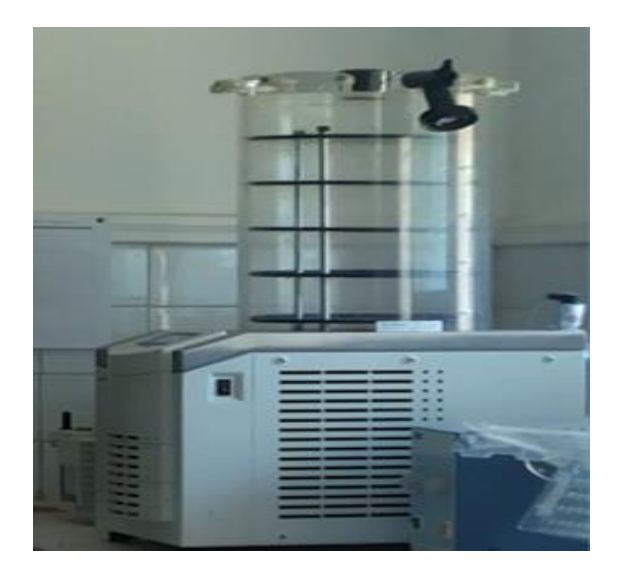

 **I : lyophilisateur**